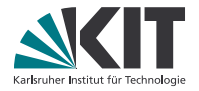

# **Theorembeweiserpraktikum**

#### **Anwendungen in der Sprachtechnologie**

LEHRSTUHL PROGRAMMIERPARADIGMEN

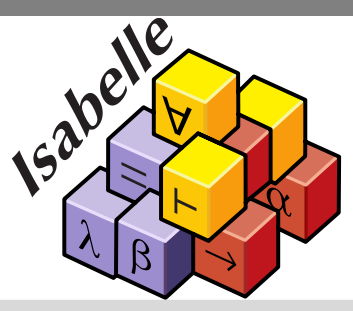

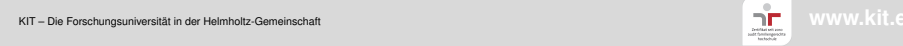

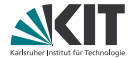

# <span id="page-1-0"></span>Teil I *[Einleitung](#page-1-0)*

## **Ziele des Praktikums**

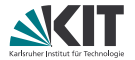

- Kennenlernen der Arbeit mit Theorembeweisern
- Erlernen des Beweisassistenten Isabelle/HOL
- Eigenständige Verifikation eines Projekts aus der Sprachtechnologie

## **Organisatorisches (I)**

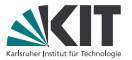

- Termin: Di, 14.00 15.30, Praktikumspool -143, Geb. 50.34
- Unterlagen: auf der Webseite <http://pp.ipd.kit.edu/lehre/SS2018/tba/>
- Master-SPO 2015:
	- Modul *Theorembeweiserpraktikum: Anwendungen in der Sprachtechnologie [M-INFO-102666]*
	- Vertiefungsfach *Theoretische Grundlagen*
	- Vertiefungsfach *Softwaretechnik und Übersetzerbau*
	- **n** oder Wahlbereich
	- 3 ECTS-Punkte

# **Organisatorisches (II)**

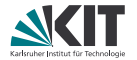

Das Praktikum teilt sich in 2 Hälften

- 1. Hälfte à 7 Veranstaltungen:
	- **Ubungsblätter**
	- eigenständige Bearbeitung
	- Abgabe ieweils folgender Montag, 12.00 Uhr
	- Über [https://praktomat.cs.kit.edu/tba\\_2018\\_SS/](https://praktomat.cs.kit.edu/tba_2018_SS/), SCC-Login
- 2. Hälfte:
	- **Bearbeitung eines Projekts**
	- **n** in Zweiergruppen
	- Bearbeitungszeitraum: 5.6. 9.7.2018, 12.00 Uhr
	- wieder über den Praktomaten
	- 10.7.2018: Informationen zur Projektpräsentation
	- letzter Termin 17.7.2018, **10:00 Uhr**, Projektpräsentation im Oberseminar
	- An den Dienstagsterminen Zeit für Fragen, Problembesprechung, etc. (bitte vorher Bescheid geben)

## **Was wird erwartet?**

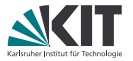

- Bearbeitung und Abgabe aller Übungsblätter (einzeln)
- Bearbeitung und Abgabe des Projekts als Zweiergruppe
- Anwesenheit an allen Übungsterminen, bei Projektvorstellung und -präsentation
- kurze Abschlusspräsentation im Oberseminar des Lehrstuhls
- keine schriftlichen Ausarbeitungen

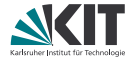

# Teil II

# <span id="page-6-0"></span>*[Was ist ein Theorembeweiser?](#page-6-0)*

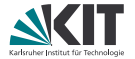

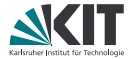

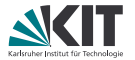

Ein Theorembeweiser beweist Aussagen über formale Strukturen durch Anwendung von Regeln.

■ Typen und Datentypen (natürliche Zahlen, Listen, Paare, ...)

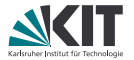

- Typen und Datentypen (natürliche Zahlen, Listen, Paare, . . . )
- Mengen, Relationen, Funktionen

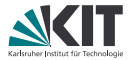

- Typen und Datentypen (natürliche Zahlen, Listen, Paare, . . . )
- Mengen, Relationen, Funktionen
- (funktionale) Programme

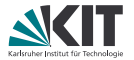

- Typen und Datentypen (natürliche Zahlen, Listen, Paare, . . . )
- Mengen, Relationen, Funktionen
- (funktionale) Programme
- definiert im jeweiligen System!

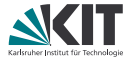

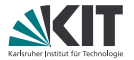

Ein Theorembeweiser beweist Aussagen über formale Strukturen durch Anwendung von Regeln.

automatisch prozedural deklarativ

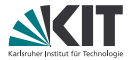

#### Ein Theorembeweiser beweist Aussagen über formale Strukturen durch Anwendung von Regeln.

#### automatisch

- **Theorembeweiser versucht Ziel eigenständig zu lösen**
- bei Nichtgelingen Meldung, woran gescheitert und Abbruch
- Hilfslemmas zeigen und zum Beweisprozess hinzufügen
- **n** nochmals versuchen, Ziel zu zeigen

prozedural

deklarativ

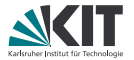

#### Ein Theorembeweiser beweist Aussagen über formale Strukturen durch Anwendung von Regeln.

#### automatisch

#### prozedural

- Stelle Regeln und automatisierte Prozesse als "Taktiken" bereit
- Beweis ist eine Sequenz von Taktiken
- **Fokus auf dem "wie", Teilziele sind nicht im Beweisskript** erkennbar

#### deklarativ

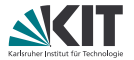

#### Ein Theorembeweiser beweist Aussagen über formale Strukturen durch Anwendung von Regeln.

automatisch

prozedural

deklarativ

- Benutzer gibt Beweisstruktur und Teilziele vor
- Taktiken dienen nur, um Schlussfolgerungen zu überprüfen, sollten nicht die Beweisstruktur beeinflussen
- aufwändiger, aber robuster als pur prozedural

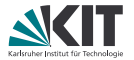

Ein Theorembeweiser beweist Aussagen über formale Strukturen durch Anwendung von Regeln.

*Deduktives System*: Anwendung von Regeln auf bestehende Fakten ergibt neue Fakten

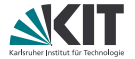

- *Deduktives System*: Anwendung von Regeln auf bestehende Fakten ergibt neue Fakten
- Beweis ≡ vollständiger Regelbaum

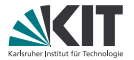

- *Deduktives System*: Anwendung von Regeln auf bestehende Fakten ergibt neue Fakten
- Beweis ≡ vollständiger Regelbaum
- Unifikation und Substitution

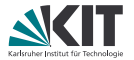

- *Deduktives System*: Anwendung von Regeln auf bestehende Fakten ergibt neue Fakten
- Beweis ≡ vollständiger Regelbaum
- Unifikation und Substitution
- Introduktion und Elimination

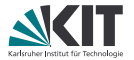

- *Deduktives System*: Anwendung von Regeln auf bestehende Fakten ergibt neue Fakten
- Beweis ≡ vollständiger Regelbaum
- Unifikation und Substitution
- Introduktion und Elimination
- Induktion (natürlich, wohlfundiert, strukturell, Regel-Induktion, . . . )

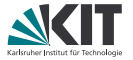

- Verfahren, um zwei Terme identisch zu machen
- eventuell durch Ersetzen der schematischen Variablen durch Terme
- Beispiel: Pattern Matching

Beispiel: Unifikation der Terme (?*x*, ?*y*, ?*z* Variablen, *a* Konstante)

*f*(?*x*, *g*(?*x*, ?*x*)) und *f*(*h*(?*y*), *g*(?*z*, *h*(*a*)))

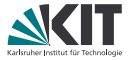

- Verfahren, um zwei Terme identisch zu machen
- eventuell durch Ersetzen der schematischen Variablen durch Terme
- Beispiel: Pattern Matching

Beispiel: Unifikation der Terme (?*x*, ?*y*, ?*z* Variablen, *a* Konstante)

*f*(?*x*, *g*(?*x*, ?*x*)) und *f*(*h*(?*y*), *g*(?*z*, *h*(*a*)))

1. Schritt:

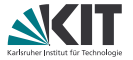

- Verfahren, um zwei Terme identisch zu machen
- eventuell durch Ersetzen der schematischen Variablen durch Terme
- Beispiel: Pattern Matching

Beispiel: Unifikation der Terme (?*x*, ?*y*, ?*z* Variablen, *a* Konstante)

*f*(*h*(?*y*), *g*(*h*(?*y*), *h*(?*y*))) und *f*(*h*(?*y*), *g*(?*z*, *h*(*a*)))

1. Schritt:  $?x = h(?y)$ 

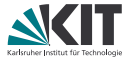

- Verfahren, um zwei Terme identisch zu machen
- eventuell durch Ersetzen der schematischen Variablen durch Terme
- Beispiel: Pattern Matching

Beispiel: Unifikation der Terme (?*x*, ?*y*, ?*z* Variablen, *a* Konstante)

*f*(*h*(?*y*), *g*(*h*(?*y*), *h*(?*y*))) und *f*(*h*(?*y*), *g*(?*z*, *h*(*a*)))

1. Schritt:  $?x = h(?y)$ 2. Schritt:

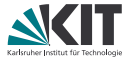

- Verfahren, um zwei Terme identisch zu machen
- eventuell durch Ersetzen der schematischen Variablen durch Terme
- Beispiel: Pattern Matching

Beispiel: Unifikation der Terme (?*x*, ?*y*, ?*z* Variablen, *a* Konstante)

*f*(*h*(?*y*), *g*(*h*(?*y*), *h*(?*y*))) und *f*(*h*(?*y*), *g*(*h*(?*y*), *h*(*a*)))

1. Schritt:  $?x = h(?y)$ 2. Schritt:  $?z = h(?y)$ 

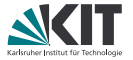

- Verfahren, um zwei Terme identisch zu machen
- eventuell durch Ersetzen der schematischen Variablen durch Terme
- Beispiel: Pattern Matching

Beispiel: Unifikation der Terme (?*x*, ?*y*, ?*z* Variablen, *a* Konstante)

*f*(*h*(?*y*), *g*(*h*(?*y*), *h*(?*y*))) und *f*(*h*(?*y*), *g*(*h*(?*y*), *h*(*a*)))

1. Schritt:  $?x = h(?y)$ 2. Schritt:  $?z = h(?y)$ 3. Schritt:

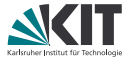

- Verfahren, um zwei Terme identisch zu machen
- eventuell durch Ersetzen der schematischen Variablen durch Terme
- Beispiel: Pattern Matching

Beispiel: Unifikation der Terme (?*x*, ?*y*, ?*z* Variablen, *a* Konstante)

 $f(h(a), g(h(a), h(a)))$  und  $f(h(a), g(h(a), h(a)))$ 

1. Schritt:  $?x = h(a)$ 2. Schritt:  $?z = h(a)$ 3. Schritt: ?*y* = *a*

# **Was ist Substitution?**

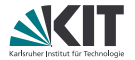

Ersetzung von (logisch) äquivalenten Termen.

Regel:

$$
\frac{s=t \hspace{0.1cm} P[s/x]}{P[t/x]}
$$

*P*[*t*/*x*]: ersetze *x* in *P* durch *t*

Eselsbrücke: Multiplikation mit einem Bruch:  $x(t/x) = t$ 

# **Was ist Introduktion/Elimination?**

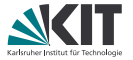

Jeder logische Operator besitzt zwei grundlegende Arten von Regeln: Introduktion: Wie erhalte ich diese Formel? Elimination: Was kann ich aus dieser Formel folgern?

# **Was ist Introduktion/Elimination?**

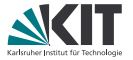

Jeder logische Operator besitzt zwei grundlegende Arten von Regeln: Introduktion: Wie erhalte ich diese Formel? Elimination: Was kann ich aus dieser Formel folgern?

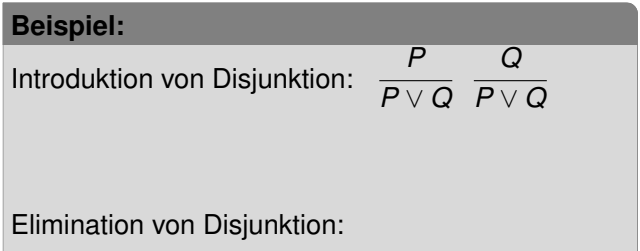

mehr in den Übungen!

# **Was ist Introduktion/Elimination?**

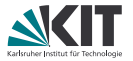

Jeder logische Operator besitzt zwei grundlegende Arten von Regeln: Introduktion: Wie erhalte ich diese Formel? Elimination: Was kann ich aus dieser Formel folgern?

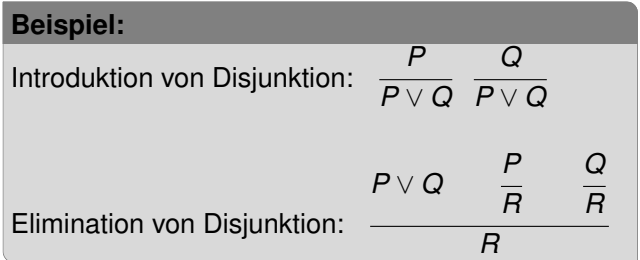

mehr in den Übungen!

# **Was ist Induktion?**

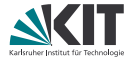

# **Was ist Induktion?**

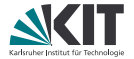

#### natürliche Induktion: zeige  $P(0)$  und  $P(n) \longrightarrow P(n+1)$
# **Was ist Induktion?**

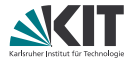

#### natürliche Induktion: zeige  $P(0)$  und  $P(n) \longrightarrow P(n+1)$

#### strukturelle Induktion:

Induktion über rekursive Datentypen **Beispiel:** Polymorphe Listen **datatype**  $'a$  list =  $[] | 'a \# ('a$  list)  $(|\mathbf{r}| = \mathbf{leere}$  Liste,  $\# = \mathbf{Konkatenation}$ **Induktion:** zeige  $P(||)$  und  $P(xs) \rightarrow P(x \# xs)$ 

# **Was ist Induktion?**

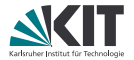

#### natürliche Induktion: zeige  $P(0)$  und  $P(n) \longrightarrow P(n+1)$

#### strukturelle Induktion:

Induktion über rekursive Datentypen **Beispiel:** Polymorphe Listen **datatype**  $'a$  list =  $[] | 'a \# ('a$  list)  $[[] = \text{leere Liste}, # = \text{Konkatenation}]$ **Induktion:** zeige  $P(||)$  und  $P(xs) \rightarrow P(x \# xs)$ 

#### wohlfundierte Induktion:

Induktion über Relationen Beispiel: < (auch: *starke Induktion*) zeige  $(\forall k < n, P(k)) \longrightarrow P(n)$ 

# **Was ist Induktion?**

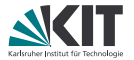

#### natürliche Induktion: zeige  $P(0)$  und  $P(n) \longrightarrow P(n+1)$

#### strukturelle Induktion:

Induktion über rekursive Datentypen **Beispiel:** Polymorphe Listen **datatype**  $'a$  list =  $[] | 'a \# ('a$  list)  $[[] = \text{leere Liste}, # = \text{Konkatenation}]$ **Induktion:** zeige  $P(||)$  und  $P(xs) \rightarrow P(x \# xs)$ 

#### wohlfundierte Induktion:

Induktion über Relationen Beispiel: < (auch: *starke Induktion*) zeige  $(\forall k < n, P(k)) \longrightarrow P(n)$ 

mehr in den Übungen!

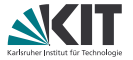

Theorembeweiser sind mächtig, aber kein "goldener Hammer"!

- Kann Sicherheit bzgl. Aussagen beträchtlich erhöhen
- aber "schnell mal etwas formalisieren und beweisen" unmöglich
- meistens werden Aussagen über Kernprobleme formalisiert und bewiesen

#### **Fragen**

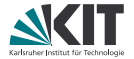

#### *Sind "Papier und Bleistift" Beweise nicht einfacher?*

#### **Fragen**

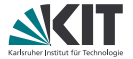

*Sind "Papier und Bleistift" Beweise nicht einfacher?*

- Formalisierung in Theorembeweiser braucht viel Formalisierungsarbeit, auch für scheinbar triviale Dinge
- doch Beweise von Hand enthalten oftmals Fehler, vor allem für komplexe Strukturen
- Viel Aufwand, dafür garantierte Korrektheit!

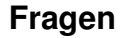

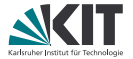

#### *Wie kann ich sicher sein, dass meine Abstraktion das gewählte Problem beschreibt?*

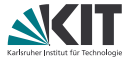

#### *Wie kann ich sicher sein, dass meine Abstraktion das gewählte Problem beschreibt?*

- Im Allgemeinen: gar nicht!
- Je genauer am konkreten Problem, desto größer die Sicherheit, aber ,Formalisierungslücke' bleibt

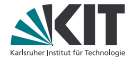

# <span id="page-44-0"></span>Teil III *[Einführung in Isabelle/HOL](#page-44-0)*

#### **Isabelle**

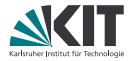

- Autoren: Larry Paulson, Tobias Nipkow, Markus (Makarius) Wenzel
	- Land: Großbritannien, Deutschland
- Sprache: *SML*
- Webseite: isabelle in tum de

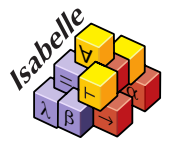

generisch, d.h. instantiierbar z.B. mit Typ- (HOL) oder Mengentheorie (Zermelo-Fraenkel) (als *Objektlogiken*)

Beweiserstellung

prozedural mittels unstrukturierten Taktikskripten ("*apply-Skripten*")

deklarativ mittels strukturierten Isar Beweisskripten (nahe an üblicher mathematischer Notation)

## **Installation**

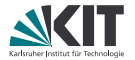

Im Praktikumspool schon vorinstalliert unter /opt/Isabelle2017/bin/isabelle

Für eigene Installation:

- Auf Seite <http://isabelle.in.tum.de/download.html> gehen
- Isabelle2017-Bundle herunterladen und installieren (ist erklärt)

Starten:

- Isabelle-Pfad /bin/isabelle jedit
- oder Isabelle-Pfad /Isabelle2017

## **Dateien in Isabelle**

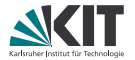

- Isabelle-Dateien haben die Endung .thy
- Eine Datei beginnt mit: **theory** *Dateiname* **imports** *Basisdateiname* (Standard: **Main**) **begin**
- Dann folgt die Formalisierung, die automatisch im Hintergrund geprüft wird
- Wichtig sind dabei die Informationen in den Fenstern "State" und "Output"
- Das Ende der Datei wird mit **end** markiert

## **Regeln**

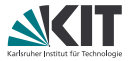

- allgemeine Form:  $P1 \implies P2 \implies P3 \implies Q$
- P1, P2, P3 sind Prämissen der Regel (Annahmen)
- Q die Konklusion (Schlussfolgerung)
- =⇒ heißt "Meta-Implikation" und ist *rechts*-assoziativ.
- Also: "Wenn  $P1$ ,  $P2$  und  $P3$ , dann  $Q''$
- Beispiel Modus Ponens:  $P \longrightarrow Q \implies P \implies Q$
- alternative Form:  $[p_1; p_2; p_3] \implies Q$ Plugins→Plugin Options...→Isabelle→General→Print Mode=brackets

## **Operatoren**

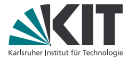

#### Es gibt folgende logische Operatoren in Isabelle/**HOL**:

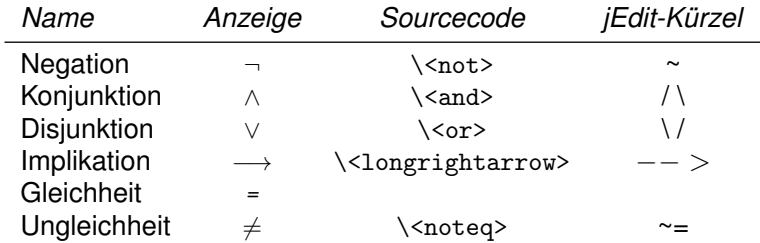

Die jEdit-Kürzel werden evt. mit einem TAB abgeschlossen.

**Achtung:** −→ und =⇒ sind verschieden

## **Introduktion und Elimination**

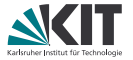

- Jeder Operator besitzt eine Introduktionsregel, wobei der Operator in der Konklusion steht (Standardname . . . I) "Was brauche ich, damit die Formel gilt?" **Beispiel:** conjI:  $P \implies Q \implies P \land Q$
- Jeder Operator besitzt eine Eliminationsregel, wobei der Operator in der ersten Prämisse steht (Standardname . . . E) "Was kann ich aus der Formel folgern?" **Beispiel:** conjE:  $P \wedge Q \implies (P \implies Q \implies R) \implies R$
- Regeln kann man mittels thm *(lemma-Name)* anzeigen lassen

#### **Aussagen**

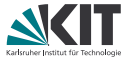

- In Isabelle werden zu zeigende Aussagen mit dem Schlüsselwort **lemma** eingeleitet (auch möglich: **corollary** und **theorem**)
- danach folgt optional ein Name, beendet durch :
- danach folgt die zu zeigende Aussage in Anführungszeichen

#### **Beispiel:**

**lemma** imp\_uncurry: " $(P \longrightarrow (Q \longrightarrow R)) \longrightarrow P \land Q \longrightarrow R$ "

Dem Lemma folgt dann der Beweis. . .

#### **Beweis**

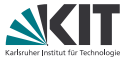

- Ein Beweis beginnt mit **proof** (rule  $\langle Rege \rangle$ ) und endet mit **qed**
- Dazwischen werden Zwischenschritte angegeben, in drei Varianten:
	- **assume** " $\langle \text{Aussage} \rangle$ " führt eine Aussage ein, die angenommen wird (also nicht bewiesen werden muss).
	- **have** "/*Aussage*)" /*Beweis*} führt eine bewiesene Hilfsaussage ein.
	- **show** "/*Aussage*)" /*Beweis* beweist eine Aussage, die einen Fall des Beweises abschließt.
- Mehrere Fälle werden durch **next** getrennt

**proof** unifiziert die Konklusion der Regel mit der zu zeigenden Aussage. Die Prämissen der Regel sind die zu zeigenden Teilziele.

Zur Erinnerung:

conjI:  $P \implies Q \implies P \wedge Q$ 

**Beispiel:**

```
lemma "foo ∧ bar"
proof (rule conjI)
  show "foo" \langle proof\ranglenext
  show "bar" \langle proof\rangleqed
```
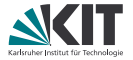

Aussagen, die der **proof** von **have** und **show** direkt verwenden soll, werden mit **from** aufgezählt. Sie werden benannt durch

- Die Aussage in Cartouches (Aussage) (\<open> bzw. <<, \<close> bzw. >>),
- oder Namen, die der Aussage optional mit Doppelpunkt vorangestellt wurden oder
- mit this, was stets die letzte gemachte Aussage ist.
- Diese werden, in der angegebenen Reihenfolge, mit den (Konklusionen der) Annahmen der Regel unifiziert
- Bei "**proof** -" wird *keine* Regel angewandt.
- **Bei ged** dürfen nur noch Fälle offen sein, deren Ziele bereits unter den aufgesammelten Annahmen sind.

Zur Erinnerung:

conjE:  $P \wedge Q \implies (P \implies Q \implies R) \implies R$ 

#### **Beispiel:**

from  $(A \wedge B)$ **have** "A" **proof** (rule conjE) **assume** "A" **from** this **show** "A". **qed**

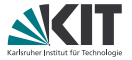

Aussagen, die der **proof** von **have** und **show** direkt verwenden soll, werden mit **from** aufgezählt. Sie werden benannt durch

- Die Aussage in Cartouches (Aussage) (\<open> bzw. <<, \<close> bzw. >>),
- oder Namen, die der Aussage optional mit Doppelpunkt vorangestellt wurden oder
- mit this, was stets die letzte gemachte Aussage ist.
- Diese werden, in der angegebenen Reihenfolge, mit den (Konklusionen der) Annahmen der Regel unifiziert
- Bei "**proof** -" wird *keine* Regel angewandt.
- **Bei ged** dürfen nur noch Fälle offen sein, deren Ziele bereits unter den aufgesammelten Annahmen sind.

Zur Erinnerung:

conjE:  $P \wedge Q \implies (P \implies Q \implies R) \implies R$ 

#### **Beispiel:**

from  $(A \wedge B)$ **have** "A" **proof** (rule conjE) **assume** "A" **from** this **show** "A" **proof** - **qed qed**

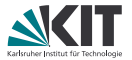

Aussagen, die der **proof** von **have** und **show** direkt verwenden soll, werden mit **from** aufgezählt. Sie werden benannt durch

- Die Aussage in Cartouches (Aussage) (\<open> bzw. <<, \<close> bzw. >>),
- oder Namen, die der Aussage optional mit Doppelpunkt vorangestellt wurden oder
- mit this, was stets die letzte gemachte Aussage ist.
- Diese werden, in der angegebenen Reihenfolge, mit den (Konklusionen der) Annahmen der Regel unifiziert
- Bei "**proof** -" wird *keine* Regel angewandt.
- **Bei ged** dürfen nur noch Fälle offen sein, deren Ziele bereits unter den aufgesammelten Annahmen sind.

Zur Erinnerung:

conjE:  $P \wedge Q \implies (P \implies Q \implies R) \implies R$ 

#### **Beispiel:**

```
from (A \wedge B)have "A"
proof (rule conjE)
qed
```
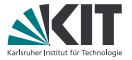

Aussagen, die der **proof** von **have** und **show** direkt verwenden soll, werden mit **from** aufgezählt. Sie werden benannt durch

- Die Aussage in Cartouches (Aussage) (\<open> bzw. <<, \<close> bzw. >>),
- oder Namen, die der Aussage optional mit Doppelpunkt vorangestellt wurden oder
- mit this, was stets die letzte gemachte Aussage ist.
- Diese werden, in der angegebenen Reihenfolge, mit den (Konklusionen der) Annahmen der Regel unifiziert
- Bei "**proof** -" wird *keine* Regel angewandt.
- **Bei ged** dürfen nur noch Fälle offen sein, deren Ziele bereits unter den aufgesammelten Annahmen sind.

Zur Erinnerung:

conjE:  $P \wedge Q \implies (P \implies Q \implies R) \implies R$ 

#### **Beispiel:**

from  $(A \wedge B)$ **have** "A" **by** (rule conjE)

## **Abkürzungen**

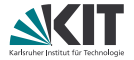

- **then**  $\equiv$  **from** this
- with a  $b \equiv$  **from** a b this (Reihenfolge beachten!)
- **by** (rule  $\langle Rege \rangle$ )  $\equiv$  **proof** (rule  $\langle Rege \rangle$ ) **qed**
- **proof** ≡ **proof** (rule) (passende Regel wird automatisch gewählt)

$$
\blacksquare \ldots \equiv \text{by (rule)}
$$

**.** ≡ **by** - ≡ **proof** - **qed**

## **Abkürzungen**

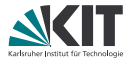

- **then**  $=$  **from** this
- with a  $b \equiv$  **from** a b this (Reihenfolge beachten!)
- **by** (rule  $\langle Rege \rangle$ )  $\equiv$  **proof** (rule  $\langle Rege \rangle$ ) **qed**
- **proof** ≡ **proof** (rule) (passende Regel wird automatisch gewählt)
- **..**  $\equiv$  **by** (rule)
- **.** ≡ **by** ≡ **proof qed**

Und Abkürzungen anderer Art sind die Beweise

- **oops**: Bricht den aktuellen Beweis ab.
- **sorry**: Beweist alles (und sollte in fertigen Theorien nicht stehen).

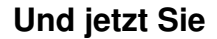

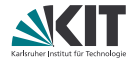

# Viel Spaß beim Ausprobieren!

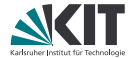

# <span id="page-60-0"></span>Teil IV *[Quantoren in Isabelle/HOL](#page-60-0)*

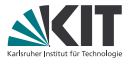

Die üblichen zwei Quantoren der Logik: Existenzquantor: ∃ (geschrieben \<exists>, Kürzel ?), Syntax: ∃ x. P x Allquantor: ∀ (geschrieben \<forall>, Kürzel !), Syntax: ∀ x. P x

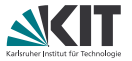

Die üblichen zwei Quantoren der Logik: Existenzquantor: ∃ (geschrieben \<exists>, Kürzel ?), Syntax: ∃ x. P x Allquantor:  $\forall$  (geschrieben \<forall>, Kürzel !), Syntax:  $\forall x. P x$ 

Niedrigere Präzedenz als logische Operatoren, aber höhere als  $\Longrightarrow$ 

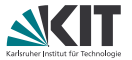

Die üblichen zwei Quantoren der Logik: Existenzquantor: ∃ (geschrieben \<exists>, Kürzel ?), Syntax: ∃ x. P x Allquantor: ∀ (geschrieben \<forall>, Kürzel !), Syntax: ∀ x. P x

Niedrigere Präzedenz als logische Operatoren, aber höhere als  $\Longrightarrow$ 

**Beispiele**  $\forall x. P x \implies Q x$  In Konklusion x nicht gebunden durch Allquantor

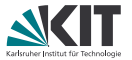

Die üblichen zwei Quantoren der Logik: Existenzquantor: ∃ (geschrieben \<exists>, Kürzel ?), Syntax: ∃ x. P x Allquantor:  $\forall$  (geschrieben \<forall>, Kürzel !), Syntax:  $\forall x. P x$ 

Niedrigere Präzedenz als logische Operatoren, aber höhere als  $\Longrightarrow$ 

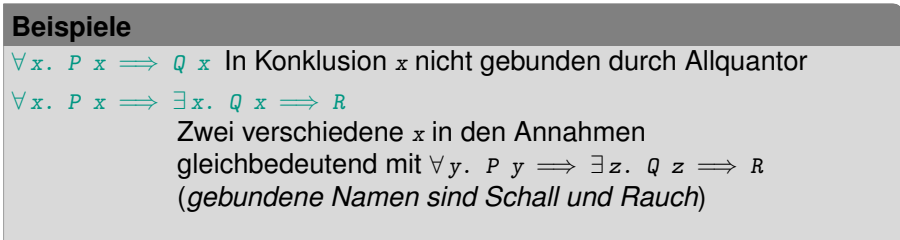

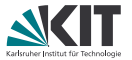

Die üblichen zwei Quantoren der Logik: Existenzquantor: ∃ (geschrieben \<exists>, Kürzel ?), Syntax: ∃ x. P x Allquantor:  $\forall$  (geschrieben \<forall>, Kürzel !), Syntax:  $\forall x. P x$ 

Niedrigere Präzedenz als logische Operatoren, aber höhere als  $\Longrightarrow$ 

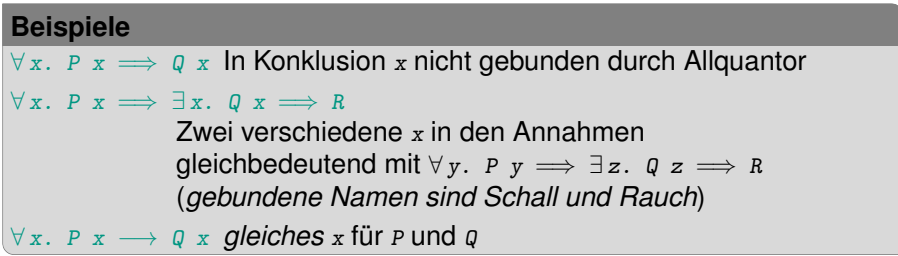

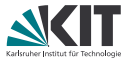

Argumentation mit Quantoren erfordert Aussagen über *beliebige* Werte Nur: Wie weiß Isabelle, dass ein Wert *beliebig* ist?

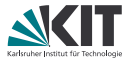

Argumentation mit Quantoren erfordert Aussagen über *beliebige* Werte Nur: Wie weiß Isabelle, dass ein Wert *beliebig* ist?

```
Lösung: Meta-Logik
```

```
Syntax: \wedge x. \dots \implies \dots
```
 $\wedge$  heisst Meta-Allquantor, Variablen dahinter Parameter

```
Achtung: Niedrigere Präzedenz als \implies
```

```
Beispiel: \wedge x y. \forall y. P y \longrightarrow Q z y \implies Q x y \implies \exists x. Q x y
 entspricht
```
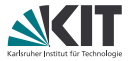

Argumentation mit Quantoren erfordert Aussagen über *beliebige* Werte Nur: Wie weiß Isabelle, dass ein Wert *beliebig* ist?

#### **Lösung: Meta-Logik**

Syntax:  $\wedge x. \dots \implies \dots$ 

 $\wedge$  heisst Meta-Allquantor, Variablen dahinter Parameter

Achtung: Niedrigere Präzedenz als  $\implies$ 

Beispiel:  $\wedge x$  y.  $\forall$  y.  $P$  y  $\longrightarrow$  Q z y  $\implies$  Q x y  $\implies \exists$  x. Q x y

entspricht  $\wedge x$  y.  $\forall$  y<sub>1</sub>. P y<sub>1</sub>  $\longrightarrow$  Q z y<sub>1</sub>  $\implies$  Q x y  $\implies \exists$  x<sub>1</sub>. Q x<sub>1</sub> y

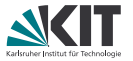

Argumentation mit Quantoren erfordert Aussagen über *beliebige* Werte Nur: Wie weiß Isabelle, dass ein Wert *beliebig* ist?

#### **Lösung: Meta-Logik**

Syntax:  $\wedge x. \dots \implies \dots$ 

 $\wedge$  heisst Meta-Allquantor, Variablen dahinter Parameter

Achtung: Niedrigere Präzedenz als  $\implies$ 

Beispiel:  $\wedge x$  y.  $\forall$  y.  $P$  y  $\longrightarrow$  Q z y  $\implies$  Q x y  $\implies \exists$  x. Q x y

entspricht  $\wedge x$  y.  $\forall$  y<sub>1</sub>. P y<sub>1</sub>  $\longrightarrow$  Q z y<sub>1</sub>  $\implies$  Q x y  $\implies \exists$  x<sub>1</sub>. Q x<sub>1</sub> y

∀ und  $\longrightarrow$  sind nicht identisch mit  $\wedge$  und  $\Longrightarrow$ , die ersten beiden nur in HOL!

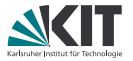

Argumentation mit Quantoren erfordert Aussagen über *beliebige* Werte Nur: Wie weiß Isabelle, dass ein Wert *beliebig* ist?

```
Lösung: Meta-Logik
```
Syntax:  $\wedge x. \dots \implies \dots$ 

 $\wedge$  heisst Meta-Allquantor, Variablen dahinter Parameter

Achtung: Niedrigere Präzedenz als  $\implies$ 

Beispiel: 
$$
\wedge x \ y. \ \forall y. \ P \ y \longrightarrow Q \ z \ y \Longrightarrow Q \ x \ y \Longrightarrow \exists x. \ Q \ x \ y
$$

entspricht  $\wedge x$  y.  $\forall$  y<sub>1</sub>. P y<sub>1</sub>  $\longrightarrow$  Q z y<sub>1</sub>  $\implies$  Q x y  $\implies \exists$  x<sub>1</sub>. Q x<sub>1</sub> y

∀ und  $\longrightarrow$  sind nicht identisch mit  $\wedge$  und  $\Longrightarrow$ , die ersten beiden nur in HOL!

Wir haben übrigens schon mit Meta-Allquantoren gearbeitet: Freie Variablen in Lemmas werden automatisch meta-allquantifiziert!

**lemma** " $A \wedge B \longrightarrow A \vee B$ "

**lemma** " $\wedge$ A B. A  $\wedge$  B  $\longrightarrow$  A  $\vee$  B"

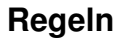

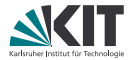

Jeder Quantor hat Introduktions- und Eliminationsregel:
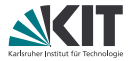

Jeder Quantor hat Introduktions- und Eliminationsregel:

```
allI: (\wedge x. P x) \implies \forall x. P x
```
Eine Aussage gilt für beliebige x (Meta-Ebene), also gilt sie auch für alle (HOL-Ebene)

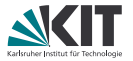

Jeder Quantor hat Introduktions- und Eliminationsregel:

**allI:** 
$$
(\lambda x. P x) \implies \forall x. P x
$$

Eine Aussage gilt für beliebige x (Meta-Ebene), also gilt sie auch für alle (HOL-Ebene)

```
allE: \forall x. P x \implies (P x \implies R) \implies REine Aussage gilt für alle x, also folgt die Konklusion, wenn ich sie
unter Verwendung der Aussage für einen (selbst wählbaren) Term
zeigen kann
```
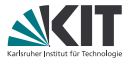

Jeder Quantor hat Introduktions- und Eliminationsregel:

**allI:** 
$$
(\lambda x. P x) \implies \forall x. P x
$$

Eine Aussage gilt für beliebige x (Meta-Ebene), also gilt sie auch für alle (HOL-Ebene)

allE:  $\forall x. P x \implies (P x \implies R) \implies R$ Eine Aussage gilt für alle x, also folgt die Konklusion, wenn ich sie unter Verwendung der Aussage für einen (selbst wählbaren) Term zeigen kann

$$
\bullet \mathit{exI}: P \mathit{x} \Longrightarrow \exists x. P \mathit{x}
$$

Eine Aussage gilt für einen Term  $x$ , also gibt es ein  $x$ , wofür sie gilt

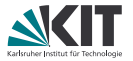

Jeder Quantor hat Introduktions- und Eliminationsregel:

**allI:** 
$$
(\lambda x. P x) \implies \forall x. P x
$$

Eine Aussage gilt für beliebige x (Meta-Ebene), also gilt sie auch für alle (HOL-Ebene)

allE:  $\forall x. P x \implies (P x \implies R) \implies R$ Eine Aussage gilt für alle x, also folgt die Konklusion, wenn ich sie unter Verwendung der Aussage für einen (selbst wählbaren) Term zeigen kann

 $\blacksquare$ ex $\overline{I}: P$  x  $\implies \exists$  x.  $P$  x Eine Aussage gilt für einen Term x, also gibt es ein x, wofür sie gilt

```
exE: \exists x. P x \implies (\bigwedge x. P x \implies Q) \implies QEine Aussage gilt für ein x, also folgt die Konklusion, wenn ich sie
unter Verwendung der Aussage für einen beliebigen, nicht weiter
bestimmten Term zeigen kann
```
#### **Quantoren in Isar**

```
Der Befehl fix korrespondiert mit \wedge.
have "\forall x. P x"proof (rule allI)
  fix x
  show "P x" (Beweis)
qed
from \forall x. P xhave "Q (f x)"
proof (rule allE)
  assume "P(f x)"then show "Q (f \ x)" \langle Beweis\rangleqed
```
Letzteres geht auch ohne neuen Scope: from  $\langle \exists x. P x \rangle$ **obtain** x **where** "P x" **by** (rule exE)

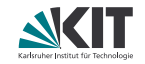

```
have "∃ x. P x"
proof (rule exI)
  show "P (f \ o)" \langle Beweis\rangleqed
```
**from**  $\langle \exists x. P x \rangle$ **have** "R" **proof** (rule exE) **fix** x **assume** "P x" **show** "R" *(Beweis)* **qed**

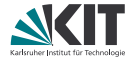

# <span id="page-77-0"></span>Teil V *[Fallunterscheidung](#page-77-0)*

## **Fallunterscheidung**

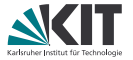

#### In (klassischen) Beweisen Fallunterscheidung wichtiges Hilfsmittel

$$
\begin{array}{c}\nP \\
\frac{\neg P}{Q} \\
\hline\nQ\n\end{array}
$$

## **Fallunterscheidung**

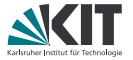

In (klassischen) Beweisen Fallunterscheidung wichtiges Hilfsmittel

$$
\begin{array}{c}\nP \\
\hline\nQ \\
\hline\nQ\n\end{array}
$$

In Isabelle: Mit der Regel case\_split:  $(P \implies Q) \implies (\neg P \implies Q) \implies Q$ 

```
Beispiel:
have "BB ∨ ¬ BB"
proof (rule case_split)
  assume "BB"
  then show "BB \vee \negBB"...
next
  assume "¬ BB"
  then show "BB \vee \negBB"...
qed
```
Statt **proof** (rule case\_split) geht auch **proof** (cases "BB"). Vorteil: Die Annahmen sind gleich die richtigen (sonst erfährt Isabelle erst beim ersten **show** was  $P$  sein sollte – das klappt ggf. nicht zuverlässig).

#### **Fallunterscheidung: Beispiel**

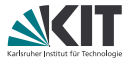

```
Dieses Lemma wäre ohne Fallunterscheidung so nicht (einfach) lösbar!
lemma "B \land C \longrightarrow (A \land B) \lor (\neg A \land C)"
proof
  assume "B ∧ C" then have "B"..
  from \langle B \land C \rangle have "C"...
  show "(A \land B) \lor (\neg A \land C)"
  proof (cases A)
     assume "A"
     from \langle A \rangle \langle B \rangle have "A \land B"...
     then show ?thesis..
  next
     assume "¬A"
     from \langle \neg A \rangle \langle C \rangle have " \neg A \land C".then show ?thesis..
  qed
qed
```
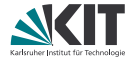

# <span id="page-81-0"></span>Teil VI *[Definition](#page-81-0)*

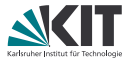

Ermöglicht, einen Term zu benennen, so darüber zu abstrahieren und die Abstraktion gezielt zu öffnen

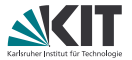

Ermöglicht, einen Term zu benennen, so darüber zu abstrahieren und die Abstraktion gezielt zu öffnen

**Beispiel:**

**definition** answer :: "nat" **where** "answer = 42"

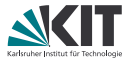

Ermöglicht, einen Term zu benennen, so darüber zu abstrahieren und die Abstraktion gezielt zu öffnen

**Beispiel:**

**definition** answer :: "nat"

**where** "answer = 42"

Erzeugt Regel: answer\_def: answer = 42

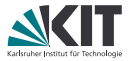

Ermöglicht, einen Term zu benennen, so darüber zu abstrahieren und die Abstraktion gezielt zu öffnen

#### **Beispiel:**

```
definition answer :: "nat"
where "answer = 42"
```

```
Erzeugt Regel: answer_def: answer = 42
```
So können auch Funktionen definiert werden:

#### **Beispiel:**

```
definition nand :: "bool \Rightarrow bool \Rightarrow bool"
where "nand AB = (\neg (A \land B))"
```

```
Erzeugt Regel: nand_def: nand A B = (\neg (A \wedge B))
```
#### **definition – Syntaxdefinition**

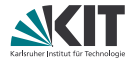

nand ist binärer Operator  $\Longrightarrow$  Infixoperator bietet sich an

## **definition – Syntaxdefinition**

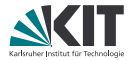

nand ist binärer Operator  $\implies$  Infixoperator bietet sich an

#### **Syntaxdefinition (Infix-Notation)**

Schreibe (infixl "Operatorsymbol" n) an die Deklarationszeile, wobei

- **infixl** für linksgebundenen Infixoperator steht, **infixr** für rechtsgebundene
- Operatorsymbol ein beliebig wählbares Symbol für den Operator ist,
- *n* eine Zahl ist, welche die Präzedenz dieses Operators angibt

## **definition – Syntaxdefinition**

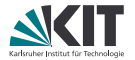

nand ist binärer Operator  $\implies$  Infixoperator bietet sich an

#### **Syntaxdefinition (Infix-Notation)**

Schreibe (infixl "Operatorsymbol" n) an die Deklarationszeile, wobei

- **infixl** für linksgebundenen Infixoperator steht, **infixr** für rechtsgebundene
- Operatorsymbol ein beliebig wählbares Symbol für den Operator ist,
- *n* eine Zahl ist, welche die Präzedenz dieses Operators angibt

#### **Beispiel: Operator** nand

**definition** nand :: "bool  $\Rightarrow$  bool  $\Rightarrow$  bool" (**infixl** " $\bowtie$ " 36)

```
where "A \bowtie B = (\neg (A \land B))"
```
Jetzt:  $A \Join B \Join C$  gleichbedeutend mit nand (nand A B) C

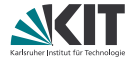

# <span id="page-89-0"></span>Teil VII *[Gleichungen](#page-89-0)*

#### **Gleichungen**

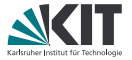

Das Arbeiten mit Gleichungen ist eine sehr wichtige Beweistechnik. Die Hauptregel dabei ist die Substitution:

$$
\frac{s=t-P[s/x]}{P[t/x]}
$$

Diese Regel gibt es auch in Isabelle:

subst:  $s = t \implies P s \implies P t$ 

#### **Gleichungen**

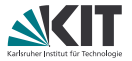

Das Arbeiten mit Gleichungen ist eine sehr wichtige Beweistechnik. Die Hauptregel dabei ist die Substitution:

$$
\frac{s=t-P[s/x]}{P[t/x]}
$$

Diese Regel gibt es auch in Isabelle:

subst:  $s = t \implies P s \implies P t$ 

**Beispiel: assume** "correct answer" **with** answer\_def **have** "correct 42" **by** (rule subst)

Auch nützlich:

ssubst:  $s = t \implies P t \implies P s$ 

 $arg\_{cong}: x = y \implies f x = f y$ 

## **Transitivität**

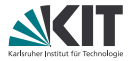

Gleichheit ist transitiv, auch in Isabelle: trans:  $r = s \implies s = t \implies r = t$ 

Aber umständlich:

```
lemma "foo = qux"proof (rule trans)
  show "foo = bar" \langle Beweis 1\ranglenext
  show "bar = qux"
  proof (rule trans)
     show "bar = baz" \langle Beweis 2\ranglenext
    show "baz = qux" \langle Beweis 3\rangleqed
qed
```
## **Transitivität**

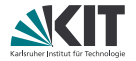

Gleichheit ist transitiv, auch in Isabelle: trans:  $r = s \implies s = t \implies r = t$ 

```
Aber umständlich:
```

```
lemma "foo = qux"proof (rule trans)
  show "foo = bar" \langle Beweis 1)
next
  show "bar = qux"
  proof (rule trans)
    show "bar = baz" \langle Beweis 2\ranglenext
    show "baz = qux" \langle Beweis 3\rangleqed
qed
```
Besser mit **also** und **finally**:

```
lemma "foo = qux"proof -
  have "foo = bar" \langle Beweis 1)
  also
  have "bar = baz" \langle Beweis 2\ranglealso
  have "baz = qux" \langle Beweis 3\ranglefinally show "foo = qux".
qed
```
## **Gleichungsketten**

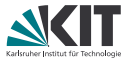

Aber oft **proof** (rule trans) zu schreiben wäre sehr umständlich. Statt dessen: Gleichungsketten!

- Die Befehle **also** und **finally** sollten jeweils einer Aussage (**assume** oder **have**) folgen, die eine Gleichung ist.
- Das abschließende **finally** kombiniert die Aussagen per Transitivität und stellt das Ergebnis (wie **from**) bereit.
- Die Abkürzung ?thesis steht für die Konklusion des aktuell zu beweisende Lemmas (vor Anwendung von Regeln!). Typisches Muster: **proof** -

```
\langle \dots \ranglefinally show ?thesis.
```
#### **qed**

- In Ausdrücken steht ... für die rechte Seite der letzten Aussage.
- Ist ein Lemma foo falsch herum, kann man foo[symmetric] verwenden.

#### **Gleichungsketten (Beispiel)**

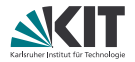

```
lemma "(A \land (A \lor B)) = A"
proof -
  from conj_disj_distribL
  have "(A \wedge (A \vee B)) = ((A \wedge A) \vee (A \wedge B))".
  also
  from conj_absorb
  have "((A \land A) \lor (A \land B)) = (A \lor (A \land B))" by (rule arg_cong)
  also
  have "(A \vee (A \wedge B)) = A"
  proof
    ha nested proofi
  qed
  finally
  show "(A \land (A \lor B)) = A".
qed
```
#### **Gleichungsketten (Beispiel mit Abkürzungen)**

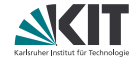

```
lemma "(A \land (A \lor B)) = A"
proof -
  from conj_disj_distribL
  have "(A \wedge (A \vee B)) = ((A \wedge A) \vee (A \wedge B))".
  also
  from conj_absorb
  have "... = (A \vee (A \wedge B))" by (rule arg_cong)
  also
  have " \t= A"proof
    ha nested proofi
  qed
  finally
  show ?thesis.
qed
```
#### **Randbemerkung: moreover und ultimately**

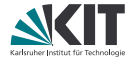

Die **also**..**finally**-Struktur hat einen kleinen Bruder: **moreover**..**ultimately**. Hier werden die Aussagen nicht per Transitivität verbunden, sondern einfach gesammelt.

#### **Randbemerkung: moreover und ultimately**

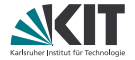

Die **also**..**finally**-Struktur hat einen kleinen Bruder: **moreover**..**ultimately**. Hier werden die Aussagen nicht per Transitivität verbunden, sondern einfach gesammelt.

Damit können Verschachtelungen vermieden werden, die Beweise natürlicher aufgebaut und Wiederholungen in **from**-Befehlen verringert werden:

```
have "A ∧ B"
proof
  show A
     hBeweis Ai
next
  show B
     hBeweis Bi
qed
```
**have** A h*Beweis A*i **moreover have** B h*Beweis B*i **ultimately have** "A ∧ B"**..**

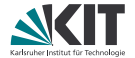

# Teil VIII

## <span id="page-99-0"></span>*[Quick and Dirty: apply-Skripte](#page-99-0) [Oder: Wie es wirklich geht!](#page-99-0)*

## **Hintergrundwissen: Modi in Isabelle**

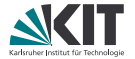

Isabelle arbeitet im Wesentlichen mit 3 Modi

theory mode: Deklarationen, Definitionen, Lemmas state mode: Zwischenaussagen, Fixes, etc. prove mode: Anwendung von Beweistaktiken

Befehle schalten zwischen den Modi hin und her **Beispiele:**

**definition**: *theory mode* → *theory mode*

**lemma**: *theory mode* → *prove mode*

**proof**: *prove mode* → *state mode*

**assume**: *state mode* → *state mode*

**show**: *state mode* → *prove mode*

**by**: *prove mode* → *state mode* | *theory mode*

**qed**: *state mode* → *state mode* | *theory mode*

## **apply-Skripte**

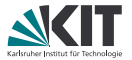

**apply**: *prove mode* → *prove mode* verändert das aktuelle Beweisziel (subgoal) durch Anwendung der gegebenen *Taktik(en)*

#### **Beispiel:**

```
lemma conjCommutes: "A \wedge B \implies B \wedge A"
apply (rule conjI)
 apply (erule conjE)
 apply assumption
apply (erule conjE)
apply assumption
done
```
**done**: *prove mode* → *state mode* | *theory mode* beendet einen Beweis

#### **Manuelle Taktiken**

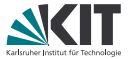

Beweisziel ist immer das aktuell zu zeigende Ziel unter subgoal.

aktuelle Fakten sind die gesammelten Fakten unter this.

gegebene ... sind die Parameter der Taktik.

#### **manuelle Taktiken**

- (minus): Fügt die aktuellen Fakten dem Beweisziel hinzu.
	- fact: Setzt aus den gegebenen Fakten das Beweisziel zusammen (modulo Unifikation und schematischen Typund Termvariablen).
- assumption: Löst das Beweisziel, wenn eine passende Annahme vorhanden ist.
	- this: Wendet die aktuellen Fakten der Reihe nach als Regel auf das Beweisziel an.
	- rule: Wendet die gegebene(n) Regel(n) auf das Beweisziel an. Die aktuellen Fakten werden verwendet, um die Annahmen der Regel zu instanziieren.

#### **weitere manuelle Taktiken**

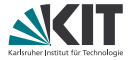

- unfold: Ersetzt die gegebenen Definitionen in allen Beweiszielen.
	- fold: Kollabiert die gegebenen Definitionen in allen Beweiszielen.
- insert: Fügt die gegebenen Fakten in alle Beweisziele ein.
- erule: Wendet die gegebene Regel als Eliminationsregel an.
- drule: Wendet die gegebene Regel als Destruktionsregel an.
- frule: Wie *drule*, aber hält die verwendete Annahme im Beweisziel.
- intro: Wendet die gegebenen Regeln **wiederholt** als Introduktionsregel an.
- elim: Wendet die gegebenen Regeln **wiederholt** als Eliminationsregel an.

## **Introduktion und Elimination**

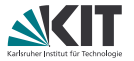

Introduktion: Operator steht in der Konklusion (Standardname . . . I) "Was brauche ich, damit die Formel gilt?" **Beispiel:**  $conj$ :  $[ P; Q ] \implies P \wedge Q$ **Was passiert bei** rule**?** Konklusionen der Regel und des Beweisziels werden unifiziert. Jede Prämisse der Regel wird als neues Beweisziel hinzugefügt. Elimination: Operator steht in der ersten Prämisse (Standardname . . . E) "Was kann ich aus der Formel folgern?" **Beispiel:**  $conjE: [P \wedge Q; [P; Q]] \implies R \implies R$ **Was passiert bei** erule**?** Konklusionen der Regel und des Beweisziels werden unifiziert. Dann wird die erste Prämisse der Regel mit der ersten passenden Prämisse des Beweisziels unifiziert. Die übrigen Prämissen der Regel werden als neue Beweisziele hinzugefügt.

#### **Destruktion**

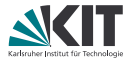

Destruktion: Operator steht in der ersten Prämisse "Ich benötige eine schwächere Aussage." **Beispiel:** conjunct1:  $P \wedge Q \implies P$ **Was passiert bei** drule**?** Die erste Prämisse der Regel wird mit der ersten passenden Prämisse des Beweisziels unifiziert. Die übrigen Prämissen der Regel werden als neue Beweisziele hinzugefügt. Als letztes wird ein neues Beweisziel hinzugefügt, welches

die Konklusion der Regel als Prämisse enthält.

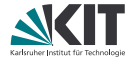

# <span id="page-106-0"></span>Teil IX *[Automatische Taktiken](#page-106-0)*

## **Automatische Taktiken**

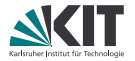

Viele automatische Taktiken für den *logical reasoner* Unterscheiden sich in

- der verwendeten Regelmenge,
- ob nur auf ein oder alle Zwischenziele angewendet,
- ob Abbruch bei nichtgelösten Zielen oder Rückgabe an Benutzer,
- ob der Simplifier mitverwendet wird oder nicht,
- ob mehr Zwischenziele erzeugt werden dürfen oder nicht

Im Folgenden werden ein paar Taktiken vorgestellt
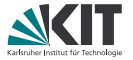

- Simplifikationsregeln: Gleichungen
- entsprechende Taktik: simp (nur erstes Ziel) bzw. simp\_all (alle Ziele)
	- **besitzt Pool an Termersetzungsregeln**
	- prüft für jede solche Regel, ob Term mit linker Seite einer Gleichung unifizierbar
	- falls ja, ersetzen mit entsprechend unifizierter rechten Seite
- genauer: Termersetzung (weil Ausdruck rechts in der Gleichung nicht notwendigerweise einfacher)

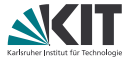

- Simplifikationsregeln: Gleichungen
- entsprechende Taktik: simp (nur erstes Ziel) bzw. simp\_all (alle Ziele)
	- **besitzt Pool an Termersetzungsregeln**
	- **prüft für jede solche Regel, ob Term mit linker Seite einer Gleichung** unifizierbar
	- **n** falls ja, ersetzen mit entsprechend unifizierter rechten Seite
- genauer: Termersetzung (weil Ausdruck rechts in der Gleichung nicht notwendigerweise einfacher)

#### **Beispiel:**

```
aktuelles Subgoal: C \implies P (if False then A else B \longrightarrow D)
simp wendet folgende Termersetzungsregel an:
      HOL.if_False: (if False then ?x else ?y) = ?y
```
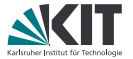

- Simplifikationsregeln: Gleichungen
- entsprechende Taktik: simp (nur erstes Ziel) bzw. simp\_all (alle Ziele)
	- **besitzt Pool an Termersetzungsregeln**
	- **prüft für jede solche Regel, ob Term mit linker Seite einer Gleichung** unifizierbar
	- **n** falls ja, ersetzen mit entsprechend unifizierter rechten Seite
- genauer: Termersetzung (weil Ausdruck rechts in der Gleichung nicht notwendigerweise einfacher)

#### **Beispiel:**

```
aktuelles Subgoal: C \implies P (if False then A else B \longrightarrow D)
simp wendet folgende Termersetzungsregel an:
      HOL.if_False: (if False then ?x else ?y) = ?yResultat: c \implies P (B \longrightarrow D)
```
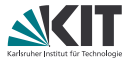

Auch bedingte Ersetzungsregeln sind möglich, also in der Form

 $\lbrack\! \lbrack\ldots\rbrack\! \rbrack \implies \ldots$  = ...

Dazu: Prämissen der Regel aus aktuellen Annahmen *via Simplifikation* herleitbar

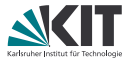

Auch bedingte Ersetzungsregeln sind möglich, also in der Form

 $\|\ldots\| \implies \ldots = \ldots$ 

Dazu: Prämissen der Regel aus aktuellen Annahmen *via Simplifikation* herleitbar

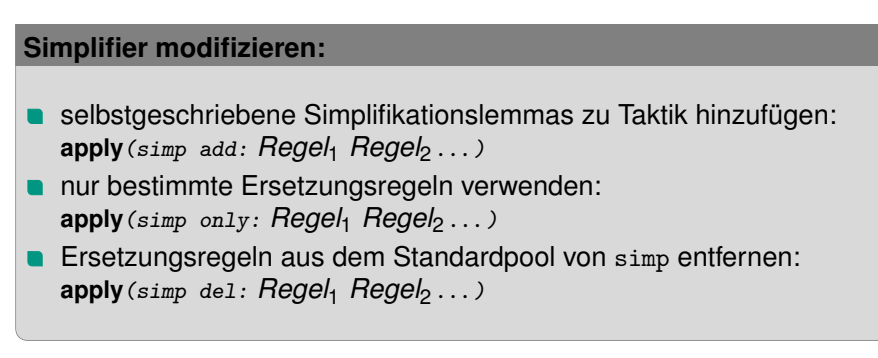

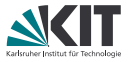

Auch möglich: Ersetzungsregeln in den Standardpool von simp einfügen Zwei Varianten:

- **E** Zusatz [simp] hinter Lemmanamen Beispiel: **lemma** bla [simp]: "A = True  $\implies$  A  $\land$  B = B" **n** mittels **declare** ... [simp] Beispiel: **declare** foo [simp] bar [simp] Analog: mittels **declare** [simp del] Ersetzungsregeln aus Standardpool entfernen
- Analog in einem **proof**-Block: Mit **have** resp. **note**.

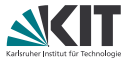

Auch möglich: Ersetzungsregeln in den Standardpool von simp einfügen Zwei Varianten:

- **E** Zusatz [simp] hinter Lemmanamen Beispiel: **lemma** bla [simp]: "A = True  $\implies$  A  $\land$  B = B"
- **n** mittels **declare** ... [simp] Beispiel: **declare** foo [simp] bar [simp] Analog: mittels **declare** [simp del] Ersetzungsregeln aus Standardpool entfernen
- Analog in einem **proof**-Block: Mit **have** resp. **note**. Vorsicht!
- Nur Regeln zu Standardpool hinzufügen, deren rechte Seite einfacher als linke Seite!
- Sicherstellen, dass simp durch neue Regeln nicht in Endlosschleifen hängenbleibt!

### clarify **und** clarsimp

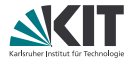

- nur "offensichtliche" logische Regeln
- nur auf oberstes Zwischenziel angewendet
- nach Vereinfachung Rückgabe an Benutzer
- clarify ohne Simplifier, clarsimp = clarify + simp
- kein Aufteilen in Zwischenziele

Oft verwendet um aktuelles Zwischenziel leichter lesbar zu machen

blast

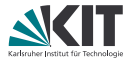

- mächtige Regelmenge
- nur auf oberstes Zwischenziel angewendet
- versucht Ziel komplett zu lösen, ansonsten Abbruch
- kein Simplifier

Schnellster *logical reasoner*, gut auch bei Quantoren

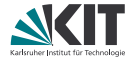

- mächtige Regelmenge, da basierend auf blast
- auf alle Zwischenziele angewendet
- nach Vereinfachung Rückgabe an Benutzer, wenn nicht gelöst
- mit Simplifier

auto

Aufteilen in Zwischenziele

oft verwendete "ad-hoc"-Taktik

force wie auto, nur sehr aggressives Lösen und Aufteilen, deswegen anfällig für Endlosschleifen und Aufhängen

fastforce

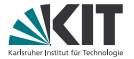

- große Regelmenge
- nur auf oberstes Zwischenziel angewendet
- versucht Ziel komplett zu lösen, ansonsten Abbruch
- Simplifier, fast nur *logical reasoner*

fastforce ist eine in der Praxis oft gut brauchbare Taktik für das Lösen eines Zwischenziels

# **Regeln zu Taktiken hinzufügen**

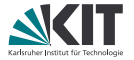

- Simplifikationsregeln: möglich bei allen Taktiken mit Simplifier normalerweise simp:Regelname, z.B. **apply**(auto simp:bla) bei simp und simp\_all stattdessen add:, z.B. **apply**(simp add:bla) für Einschränken der Regelmenge: simp del: bzw. simp only: **apply**(fastforce simp del:bla) bzw. **apply**(auto simp only:bla)
- Deduktionsregeln: alle Taktiken mit *logical reasoner* Unterscheidung zwischen Introduktions-, Eliminations- und **Destruktionsregeln** 
	- **Introduktion: intro:, z.B. apply** (blast intro: foo)
	- Elimination: elim:, z.B. **apply**(auto elim:foo)
	- **Destruktion: dest:, z.B. apply** (fastforce dest: foo)
- alles beliebig kombinierbar, z.B.

**apply**(auto dest:foo intro:bar simp:zip zap)

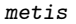

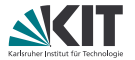

- Resolutionskalkül
- nur auf oberstes Zwischenziel angewendet
- versucht Ziel komplett zu lösen, ansonsten Abbruch
- es müssen alle Regeln angegeben werden, die verwendet werden sollen

metis kann sehr gut mit Gleichungen umgehen, wenn diese nicht nur von links nach rechts angewendet werden sollen.

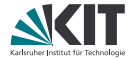

# <span id="page-121-0"></span>Teil X *[Datentypen und primitive Rekursion](#page-121-0)*

### **Algebraische Datentypen**

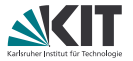

Algebraische Datentypen werden über eine Menge von *Konstruktoren* beschrieben, die wiederum weitere Typen als *Parameter* haben. Jeder Wert des Typs ist durch genau einen Konstruktor und den Werten dessen Parameters beschrieben.

Ein Parameter kann auch der definierte Datentyp selbst sein. In dem Fall spricht man von einem rekursiven Datentyp.

### **Algebraische Datentypen**

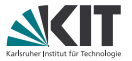

Algebraische Datentypen werden über eine Menge von *Konstruktoren* beschrieben, die wiederum weitere Typen als *Parameter* haben. Jeder Wert des Typs ist durch genau einen Konstruktor und den Werten dessen Parameters beschrieben.

Ein Parameter kann auch der definierte Datentyp selbst sein. In dem Fall spricht man von einem rekursiven Datentyp.

Beispiele:

- Eine natürliche Zahl ist entweder Null, oder der Nachfolger einer natürlichen Zahl
- Eine Liste ist entweder leer oder eine weitere List mit zusätzlichem Kopfelement.

# **Algebraische Datentypen**

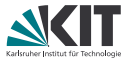

Algebraische Datentypen werden über eine Menge von *Konstruktoren* beschrieben, die wiederum weitere Typen als *Parameter* haben. Jeder Wert des Typs ist durch genau einen Konstruktor und den Werten dessen Parameters beschrieben.

Ein Parameter kann auch der definierte Datentyp selbst sein. In dem Fall spricht man von einem rekursiven Datentyp.

Beispiele:

- Eine natürliche Zahl ist entweder Null, oder der Nachfolger einer natürlichen Zahl
- Eine Liste ist entweder leer oder eine weitere List mit zusätzlichem Kopfelement.

Formalisierung in Isabelle/HOL am Bsp. natürliche Zahlen:

```
datatype nat = 0 | Suc nat
Also Konstruktoren von nat: 0 und Suc
```
### **Parametertypen**

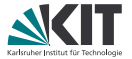

Soll der Typ eines Konstruktorparameters nicht festgelegt sein, verwendet man den Parametertyp 'a.

### **Parametertypen**

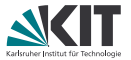

Soll der Typ eines Konstruktorparameters nicht festgelegt sein, verwendet man den Parametertyp 'a.

```
Beispiel: Listen mit Typparameter
  datatype 'a list =
    Ni1 (''[7''])| Cons 'a "'a list" (infixr "#" 65)
Konstruktoren von list: \iint und # (Infix) (x\# \iint = \iint x])
```
### **Parametertypen**

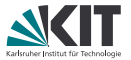

Soll der Typ eines Konstruktorparameters nicht festgelegt sein, verwendet man den Parametertyp 'a.

```
Beispiel: Listen mit Typparameter
  datatype 'a list =
    Ni1 (''1)| Cons 'a "'a list" (infixr "#" 65)
Konstruktoren von list: \iint und # (Infix) (x\# \iint = \iint x])
```
Damit kann man z.B. folgende Typen bilden:

```
foo :: "nat list \Rightarrow bool"
bar :: "nat \Rightarrow bool list \Rightarrow nat"
baz :: "'a list \Rightarrow 'a"
```
### **Rekursive Funktionen**

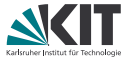

Definition von Funktionen über rekursive Datentypen: **fun** ein Parameter der Funktion kann dabei in seine Konstruktoren aufgeteilt werden.

Auf der rechten Seite der Gleichungen sollte die definierte Funktion höchstens auf die Parameter des Konstruktors angewandt werden.

#### **Beispiel:**

```
fun length :: "'a list \Rightarrow nat"
  where "length [] = 0"| "length (x#xs) = Suc (length xs)"
fun tl :: "'a list \Rightarrow 'a list"
  where "t1 [7] = [7"|"tl (x#xs) = xs"
```
### **Rekursive Funktionen**

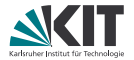

Es müssen nicht alle Konstruktoren spezifiziert werden:

```
fun hd \cdot\cdot\cdot "'a list \Rightarrow 'a"
   where "hd (x \# xs) = x"
```

```
fun last :: "'a list \Rightarrow 'a"
  where "last (x \# xs) = (if xs = [] then x else last xs)"
```
Bei nicht enthaltenen Konstruktoren wie z.B. hd. [] nimmt die Funktion den Wert undefined an, ein fester Wert in jedem Typ, über den nichts bekannt ist.

### **@ und rev**

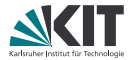

weiterer Infixoperator: @ hängt Listen zusammen Beispiel: [0,4] @ [2] = [0,4,2]

### **@ und rev**

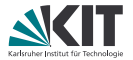

weiterer Infixoperator: @ hängt Listen zusammen Beispiel:  $[0, 4]$   $[2] = [0, 4, 2]$ rev dreht Listen um, also rev  $[0, 4, 2] = [2, 4, 0]$ Wie lautet die entsprechende Definition?

# **@ und rev**

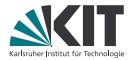

```
weiterer Infixoperator: @ hängt Listen zusammen
Beispiel: [0, 4] [2] = [0, 4, 2]rev dreht Listen um, also rev [0,4,2] = [2,4,0]Wie lautet die entsprechende Definition?
```

```
fun rev :: "'a list \Rightarrow 'a list"
  where "rev \overline{1} = \overline{1}"
   \int "rev (x#xs) = rev xs \mathcal{O} [x]"
```
### **Fallunterscheidung**

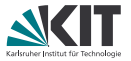

"Wenn eine Aussage für jeden möglichen Konstruktor gilt, dann auch für alle Werte des Typs." Regel für Listen:

list.exhaust: (xs = []  $\implies$  P)  $\implies$  ( $\wedge$ a as. xs = a # as  $\implies$  P)  $\implies$  P

# **Fallunterscheidung**

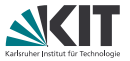

"Wenn eine Aussage für jeden möglichen Konstruktor gilt, dann auch für alle Werte des Typs."

```
Regel für Listen:
list.exhaust: (xs = [] \implies P) \implies (\wedgea as. xs = a # as \implies P) \implies P
Wird meist mit der Beweistaktik cases verwendet:
lemma hd_Cons_tl: "xs \neq [] \rightarrow hd xs # tl xs = xs"
proof (rule impI)
  assume "xs \neq []" show "hd xs # tl xs = xs"
  proof (cases xs)
    assume "xs = [7"with \langle xs \neq [] \rangle have False..
    then show ?thesis..
  next
    fix y ys
    assume "xs = y # ys"then show ?thesis by simp
  qed
qed
```
### **Fallnamen**

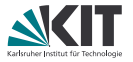

```
Warum proof (cases ..) und nicht einfach proof (rule List.exhaust)?
Wegen benamter Fälle!
lemma hd_Cons_tl: "xs \neq [] \rightarrow hd xs # tl xs = xs"
proof (rule impI)
  assume "xs \neq []"
  show "hd xs \neq t1 xs = xs"
  proof (cases xs)
    case Nil
    with \langle xs \neq [] \rangle have False..
    thus ?thesis..
  next
    case (Cons y ys)
    then show ?thesis by simp
  qed
qed
(Bei cases auf Aussagen heißen die Fälle True und False.)
```
### **Fallnamen**

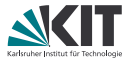

```
by (cases xs)auto<br><sup>72</sup> SS 2018 Denis Lohner, Sebastian Ullrich - Theorembeweiserpraktikum Lehrston LEHRSTUHL PROGRAMMIERPARADIGMEN
 Warum proof (cases ..) und nicht einfach proof (rule List.exhaust)?
 Wegen benamter Fälle!
 lemma hd_Cons_tl: "xs \neq [] \rightarrow hd xs # tl xs = xs"
 proof (rule impI)
   assume "xs \neq []"
   show "hd xs # t1 xs = xs"
   proof (cases xs)
      case Nil
      with \langle xs \neq [] \rangle have False..
      thus ?thesis..
   next
      case (Cons y ys)
      then show ?thesis by simp
   qed
 qed
 (Bei cases auf Aussagen heißen die Fälle True und False.)
 Hier geht natürlich auch einfach
 lemma hd_Cons_tl: "xs \neq [] \implies hd xs # tl xs = xs"
```
### **Strukturelle Induktion**

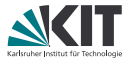

Fallunterscheidung genügt bei rekursiven Datentypen nicht immer, weil man die Aussage schon für die rekursiven Parameter braucht. Dann hilft strukturelle Induktion

### **Strukturelle Induktion**

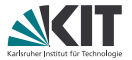

Fallunterscheidung genügt bei rekursiven Datentypen nicht immer, weil man die Aussage schon für die rekursiven Parameter braucht. Dann hilft strukturelle Induktion

z.B. für Listen sieht die Regel wie folgt aus:

list.induct:  $\left[\!\left[ \begin{smallmatrix} P & I \end{smallmatrix} \right]; \; \bigwedge \text{x}$  xs. P xs  $\Longrightarrow$  P  $(x$  # xs) $\left] \right| \implies$  P xs

# **Strukturelle Induktion**

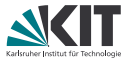

Fallunterscheidung genügt bei rekursiven Datentypen nicht immer, weil man die Aussage schon für die rekursiven Parameter braucht. Dann hilft strukturelle Induktion

z.B. für Listen sieht die Regel wie folgt aus:

list.induct:  $\left[\!\left[ \begin{smallmatrix} P & I \end{smallmatrix} \right]; \; \bigwedge \text{x}$  xs. P xs  $\Longrightarrow$  P  $(x$  # xs) $\left] \right| \implies$  P xs

Komfortabler als rule ist die Methode induction:

- Benamte Fälle wie bei cases
- Fall.IH ist die Induktionshypothese, also die Aussage für die rekursiven Parameter
- ggf. Fall.prems sind die Annahmen, wie sie im Lemma stehen.
- ggf. Fall.hyps sind zusätzliche Aussagen, die durch die Induktionsregel eingefügt werden.

# **Beispiel für strukturelle Induktion**

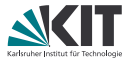

```
lemma "length (xs \otimes ys) = length xs + length ys"proof (induction xs)
case Nil
  have "length ([] @ ys) = length ys" by simp
  also have "... = 0 + \text{length} ys" by simp
  also have "... = length [] + length ys" by simp
 finally show ?case.
next
case (Cons x xs)
  have "length ((x \# xs) \& g) = length (x \# (xs \& g))" by simp
  also have "... = Suc (length (xs @ ys))" by simp
  also from Cons. IH have "... = Suc (length xs + length ys)"..
  also have "... = Suc (length xs) + length ys" by simp
  also have "... = length (x # xs) + length ys" by simp
 finally show ?case.
qed
```
# **Beispiel für strukturelle Induktion**

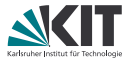

```
lemma "length (xs \otimes ys) = length xs + length ys"proof (induction xs)
case Nil
  have "length ([] @ ys) = length ys" by simp
  also have "... = 0 + \text{length} ys" by simp
  also have "... = length [] + length ys" by simp
 finally show ?case.
next
case (Cons x xs)
  have "length ((x \# xs) \& g) = length (x \# (xs \& g))" by simp
  also have "... = Suc (length (xs @ ys))" by simp
  also from Cons. IH have "... = Suc (length xs + length ys)"..
  also have "... = Suc (length xs) + length ys" by simp
  also have "... = length (x # xs) + length ys" by simp
 finally show ?case.
qed
oder natürlich einfach
by (induction xs) auto
```
### **Probleme mit Induktion**

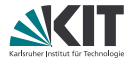

**Problem:** zu spezielle Induktionshypothesen

**lemma** "rev xs = rev ys  $\implies$  xs = ys" **proof** (induction xs)

**Fall**  $[]$  mit  $simp$  lösbar: **case** Nil **then show** ?case **by** simp

### **Probleme mit Induktion**

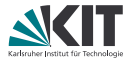

**Problem:** zu spezielle Induktionshypothesen

```
lemma "rev xs = rev ys \implies xs = ys"
proof (induction xs)
```
**Fall**  $[]$  mit  $simp$  lösbar: **case** Nil **then show** ?case **by** simp

bei Induktionsschritt bekommen wir: Cons. IH: rev xs = rev ys  $\implies$  xs = ys Cons.prems:  $rev(x # xs) = rev ys$ aber rev ys kann nicht gleichzeitig rev xs und rev  $(a \# xs)$  sein!

- $\Rightarrow$  Induktionshypothese nicht verwendbar
- ⇒ So kommen wir nicht weiter.
#### **Probleme mit Induktion**

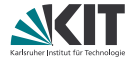

#### **Lösung:**

ys muss in der Induktionshypothese eine freie Variable sein!

#### **Probleme mit Induktion**

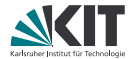

#### **Lösung:**

ys muss in der Induktionshypothese eine freie Variable sein!

#### **Umsetzung:**

ys nach Schlüsselwort arbitrary in der Induktionsanweisung. Damit wird die Induktionshypothese für ys meta-allquantifiziert:

```
lemma "rev xs = rev ys \implies xs = ys"
proof (induction xs arbitrary: ys)
```
#### **Probleme mit Induktion**

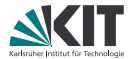

#### **Lösung:**

ys muss in der Induktionshypothese eine freie Variable sein!

#### **Umsetzung:**

ys nach Schlüsselwort arbitrary in der Induktionsanweisung. Damit wird die Induktionshypothese für ys meta-allquantifiziert:

```
lemma "rev xs = rev ys \implies xs = ys"
proof (induction xs arbitrary: ys)
```
Nun liefert uns **case** (Cons x xs ys) diese Aussagen: Cons. IH: rev  $xs = rev$  ?ys  $\implies xs = ?ys$ Cons.prems:  $rev(x # xs) = rev ys$ wobei die Variable mit dem Fragezeichen frei ist, also mit jeder beliebigen Liste verwendet werden kann.

### **Probleme mit Induktion – Lösungsideen**

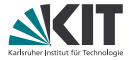

Heuristiken für (bisher scheiternde) Induktionen:

- alle freien Variablen (außer Induktionsvariable) mit arbitrary
- Induktion immer über das Argument, über das die Funktion rekursiv definiert ist
- Generalisiere zu zeigendes Ziel: Ersetze Konstanten durch Variablen

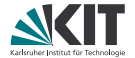

# <span id="page-148-0"></span>Teil XI *[Eigene Lemmas als Regeln](#page-148-0)*

#### **Lemmas und Regeln**

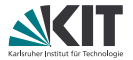

Man kann bewiesene Lemmas als Regeln verwenden! (Wenig überraschend)

```
lemma mylemma: "even (42::nat)" by simplemma \mathbb{F} \to \mathbb{F} even (x \colon \text{nat})"
proof
  show "even (42::nat)" by (rule mylemma)
qed
```
#### **Lemmas und Regeln: Annahmen**

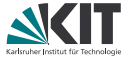

Man kann bewiesene Lemmas als Regeln verwenden! Dabei sollten Annahmen mit der Meta-Implikation angegeben werden.

```
lemma mylemma2: "even n \implies even (3 * n)" by simp
lemma "even 126"
proof -
  have "even 42" by (rule mylemma)
  then have "even (3 * 42)" by (rule mylemma2)
  also have "3 * 42 = (126::nat)" by simp
 finally show ?thesis.
qed
```
#### **Lemmas und Regeln: Annahmen vs. Isar**

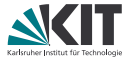

Man kann bewiesene Lemmas als Regeln verwenden! Dabei sollten Annahmen mit der Meta-Implikation angegeben werden. Das ist in Isar-Beweisen nicht so schön (Annahmen müssen zweimal genannt werden):

```
lemma "even n \implies even (9 * n)"
proof -
  assume "even n"
  have "even (3 * (3 * n))"
  proof (rule mylemma2)
    from \langle \text{even } n \rangleshow "even (3 * n)" by (rule mylemma2)
  qed
  then show ?thesis by simp
qed
```
# **Lemmas und Regeln: Strukturierte Lemma**

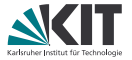

In Isar sind mit den Schlüsselwörter **assumes** und **shows** die Annahmen direkt verfügbar, sie können benannt werden und Attribute wie [simp] gesetzt werden.

Außerdem bezeichnet assms immer alle Annahmen.

```
lemma times9:
  assumes n_is_even: "even n"
  shows "even (9 * n)"
proof -
  have "even (3 * (3 * n))"
  proof (rule mylemma2)
    from n_is\_even — oder from \langle even \; n \rangle oder from assms
    show "even (3 * n)" by (rule mylemma2)
  qed
  then show ?thesis by simp
qed
```
Will man die Annahme(n) der ersten Beweismethode übergeben, so fügt man vor **proof** noch **using** assms ein. Wichtig bei Induktionsbeweisen!

### **Lemmas und Regeln: Freie Variablen**

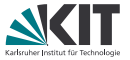

So wie **assumes** dem =⇒ entspricht, entspricht **fixes** dem V . Damit lassen sich die freien Variablen des Lemmas besser betonen und ihr Typ kann festgelegt werden:

```
lemma times9:
 fixes n :: nat
  assumes n_is_even: "even n"
  shows "even (9 * n)"
proof -
  from n_is_even
  have "even (3 * n)" by (rule mylemma2)
  then have "even (3 * (3 * n))" by (rule mylemma2)
  also have "3 * (3 * n) = 9 * n" by simp
 finally show ?thesis.
qed
```
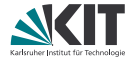

# <span id="page-154-0"></span>Teil XII *[Allgemeine Rekursion](#page-154-0)*

# **Allgemeine Rekursion**

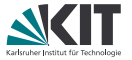

Oftmals ist primitive Rekursion mit einer Regel pro Konstruktor zu einschränkend.

Manche rekursive Definitionen haben z.B. zwei Basisfälle oder brauchen Rekursion in mehr als einem Parameter.

# **Allgemeine Rekursion**

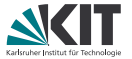

Oftmals ist primitive Rekursion mit einer Regel pro Konstruktor zu einschränkend.

Manche rekursive Definitionen haben z.B. zwei Basisfälle oder brauchen Rekursion in mehr als einem Parameter.

**Beispiel "mehrere Basisfälle": Fibonacci-Zahlen**

```
fun fib :: "nat \Rightarrow nat"
  where "fib 0 = 1"
  | "fib (Suc 0) = 1"
  | "fib (Suc(Suc n)) = fib n + fib(Suc n)"
```
# **Allgemeine Rekursion**

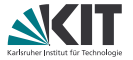

Oftmals ist primitive Rekursion mit einer Regel pro Konstruktor zu einschränkend.

Manche rekursive Definitionen haben z.B. zwei Basisfälle oder brauchen Rekursion in mehr als einem Parameter.

**Beispiel "mehrere Basisfälle": Fibonacci-Zahlen**

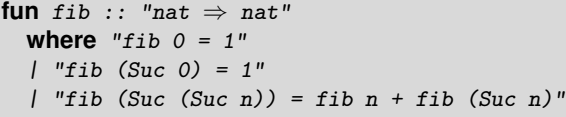

**Beispiel "Rekursion in mehreren Parametern": Zippen von Listen**

```
fun zip :: "'a list \Rightarrow 'b list \Rightarrow ('a \times 'b) list"
  where "zip[] [] [] = []"| "zip (a \# as) (b \# bs) = (a, b) \# zip as bs"
```
### fun

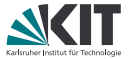

fun definiert Funktionen durch Pattern Matching.

Dabei werden nur "lineare Patterns" unterstützt: Variablen dürfen auf den linken Seiten jeweils nur höchstens einmal vorkommen.

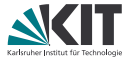

**fun** definiert Funktionen durch Pattern Matching.

Dabei werden nur "lineare Patterns" unterstützt: Variablen dürfen auf den linken Seiten jeweils nur höchstens einmal vorkommen.

Es ist erlaubt, dass sich Patterns überlappen. Es wird die erste passende Regel angewandt.

Damit sind Defaultregeln möglich, die alle restlichen Fälle behandeln.

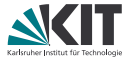

**fun** definiert Funktionen durch Pattern Matching.

Dabei werden nur "lineare Patterns" unterstützt: Variablen dürfen auf den linken Seiten jeweils nur höchstens einmal vorkommen.

Es ist erlaubt, dass sich Patterns überlappen. Es wird die erste passende Regel angewandt.

Damit sind Defaultregeln möglich, die alle restlichen Fälle behandeln.

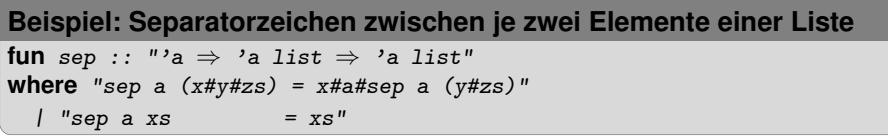

## **Simplifikationsregeln**

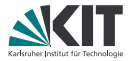

In **fun** definierte Regeln landen im Simplifier, können auch direkt mit Funktionsname.simps angesprochen werden.

## **Simplifikationsregeln**

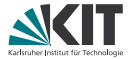

In **fun** definierte Regeln landen im Simplifier, können auch direkt mit Funktionsname.simps angesprochen werden.

#### **Beispiel:** fib.simps**:**

fib  $0 = 1$ fib (Suc  $0 = 1$ fib (Suc (Suc ?n)) = fib ?n + fib (Suc ?n)

# **Simplifikationsregeln**

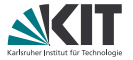

In **fun** definierte Regeln landen im Simplifier, können auch direkt mit Funktionsname.simps angesprochen werden.

**Beispiel:** fib.simps**:**

fib  $0 = 1$ fib  $(Suc \space 0) = 1$ fib (Suc (Suc ?n)) = fib ?n + fib (Suc ?n)

**Beispiel:** sep.simps

sep ?a  $(?x # ?y # ?zs) = ?x # ?a # sep ?a (?y # ?zs)$ sep ?a  $[] = []$ sep ?a  $[?v] = [?v]$ 

**Beachte:** Die Defaultregel (sep a xs = xs) generiert **zwei** Regeln, damit das Pattern-Matching vollständig ist.

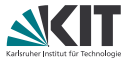

Analog definiert **fun** auch für jede Funktion eine Induktionsregel Funktionsname.induct Diese kann man im Induktionsbeweis verwenden: **proof** (induction Funktionsparameter rule:Funktionsname.induct)

Das nennt man *Regelinduktion*.

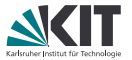

Analog definiert **fun** auch für jede Funktion eine Induktionsregel Funktionsname.induct Diese kann man im Induktionsbeweis verwenden:

**proof** (induction Funktionsparameter rule:Funktionsname.induct) Das nennt man *Regelinduktion*.

**Beispiel:** sep.induct

 $[\![ \bigwedge$ a x y zs. ?P a (y # zs)  $\implies$  ?P a (x # y # zs);  $\bigwedge$ a. ?P a [];  $\left.\mathsf{A}\right.\mathsf{a}\,$   $\mathsf{v}.$  ?P  $\mathsf{a}\,$   $\mathsf{a}\,\mathsf{v}.$   $\mathsf{v}$   $\mathsf{a}\,$   $\mathsf{v}$   $\mathsf{v}$   $\mathsf{v}$   $\mathsf{v}$   $\mathsf{u}\,\mathsf{v}$   $\mathsf{v}$   $\mathsf{v}$   $\mathsf{v}$   $\mathsf{v}$   $\mathsf{v}$   $\mathsf{v}$   $\mathsf{v}$   $\mathsf{v}$   $\mathsf{v}$   $\mathsf{v}$   $\mathsf{$ 

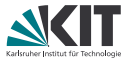

Analog definiert **fun** auch für jede Funktion eine Induktionsregel Funktionsname.induct Diese kann man im Induktionsbeweis verwenden:

**proof** (induction Funktionsparameter rule:Funktionsname.induct) Das nennt man *Regelinduktion*.

#### **Beispiel:** sep.induct

 $[\![ \bigwedge$ a x y zs. ?P a (y # zs)  $\implies$  ?P a (x # y # zs);  $\bigwedge$ a. ?P a [];  $\left.\mathsf{A}\right.\mathsf{a}\,$   $\mathsf{v}.$  ?P  $\mathsf{a}\,$   $\mathsf{a}\,\mathsf{v}.$   $\mathsf{v}$   $\mathsf{a}\,$   $\mathsf{v}$   $\mathsf{v}$   $\mathsf{v}$   $\mathsf{v}$   $\mathsf{u}\,\mathsf{v}$   $\mathsf{v}$   $\mathsf{v}$   $\mathsf{v}$   $\mathsf{v}$   $\mathsf{v}$   $\mathsf{v}$   $\mathsf{v}$   $\mathsf{v}$   $\mathsf{v}$   $\mathsf{v}$   $\mathsf{$ 

**lemma** "map  $f$  (sep  $x$   $ys$ ) = sep  $(f x)$  (map  $f y s$ )" **proof** (induction x ys rule:sep.induct) generiert folgende 3 subgoals:

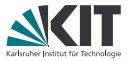

Analog definiert **fun** auch für jede Funktion eine Induktionsregel Funktionsname.induct Diese kann man im Induktionsbeweis verwenden:

**proof** (induction Funktionsparameter rule:Funktionsname.induct) Das nennt man *Regelinduktion*.

#### **Beispiel:** sep.induct

 $[\![ \bigwedge$ a x y zs. ?P a (y # zs)  $\implies$  ?P a (x # y # zs);  $\bigwedge$ a. ?P a [];  $\left.\mathsf{A}\right.\mathsf{a}\,$   $\mathsf{v}.$  ?P  $\mathsf{a}\,$   $\mathsf{a}\,\mathsf{v}.$   $\mathsf{v}$   $\mathsf{a}\,$   $\mathsf{v}$   $\mathsf{v}$   $\mathsf{v}$   $\mathsf{v}$   $\mathsf{u}\,\mathsf{v}$   $\mathsf{v}$   $\mathsf{v}$   $\mathsf{v}$   $\mathsf{v}$   $\mathsf{v}$   $\mathsf{v}$   $\mathsf{v}$   $\mathsf{v}$   $\mathsf{v}$   $\mathsf{v}$   $\mathsf{$ **lemma** "map  $f$  (sep  $x$   $ys$ ) = sep  $(f x)$  (map  $f y s$ )" **proof** (induction x ys rule:sep.induct) generiert folgende 3 subgoals: 1.  $\wedge$  a x y zs. map f (sep a (y # zs)) = sep (f a) (map f (y # zs))  $\implies$ map f (sep a  $(x \# y \# zs)$ ) = sep (f a) (map f  $(x \# y \# zs)$ ) 2. V a. map f (sep a []) = sep (f a) (map f []) 3.  $\wedge$  a v. map f (sep a [v]) = sep (f a) (map f [v])

#### **Ausblick**

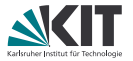

**fun** ist sehr mächtig und in den meisten Fällen ausreichend, um rekursive Funktionen zu definieren.

**Aber:** auch mit **fun** kann es Probleme geben, z.B. bei wechselseitiger Rekursion oder falls **fun** die Termination nicht selbst beweisen kann.

#### **Lösung: function**

Braucht jedoch selbstgeschriebenen Vollständigkeits- und Terminationsbeweis...

Mehr dazu im **function**-Tutorial unter <http://isabelle.in.tum.de/dist/Isabelle/doc/functions.pdf>

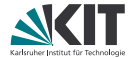

# <span id="page-169-0"></span>Teil XIII *[Wechselseitige Rekursion](#page-169-0)*

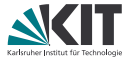

Ein bisher ungelöstes Problem bei Rekursion: Was tun bei mehreren Datentypen, die sich gegenseitig bei der Definition verwenden?

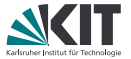

Ein bisher ungelöstes Problem bei Rekursion: Was tun bei mehreren Datentypen, die sich gegenseitig bei der Definition verwenden?

#### datatype

```
'a aexp = -arithmetische Ausdrücke
    Const nat
  l Var 'a
  | Sum "'a aexp" "'a aexp"
  | Diff "'a aexp" "'a aexp"
  | IF "'a bexp" "'a aexp" "'a aexp"
and
  'a bexp = -\text{boolean}'sche Ausdrücke
    Less "'a aexp" "'a aexp"
  | And "'a bexp" "'a bexp"
  | Neg "'a bexp"
```
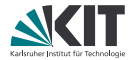

#### Definitions eines Größenmaßes für arithmetische Ausdrücke

#### **Ansatz:**

```
fun asize :: "'a aexp \Rightarrow nat"
  where "asize (Const n) = 1"| "asize (IF b a1 a2) = 1 + asize a1 + asize a2 + ?"
  | ...
```
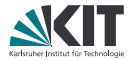

Definitions eines Größenmaßes für arithmetische Ausdrücke

#### **Ansatz:**

```
fun asize :: "'a aexp \Rightarrow nat"
  where "asize (Const n) = 1"
  | "asize (IF b a1 a2) = 1 + asize a1 + asize a2 + bsize b"
  | ...
```
Wir brauchen eine Definition für die Größe von boole'schen Ausdrücken!

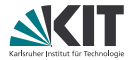

Definitions eines Größenmaßes für arithmetische Ausdrücke

#### **Ansatz:**

```
fun asize :: "'a aexp \Rightarrow nat"
  and bsize :: "'a bexp \Rightarrow nat"
  where "asize (Const n) = 1"| "asize (IF b a1 a2) = 1 + asize a1 + asize a2 + bsize b"
  | ...
  | "bsize (Neg b) = 0"| "bsize (Less a1 a2) = 1 + asize a1 + asize a2"
```
Wir brauchen eine Definition für die Größe von boole'schen Ausdrücken!

Dazu gleichzeitige Definition der Funktion asize für 'a aexp und bsize für 'a bexp.

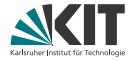

Wir wollen nun zeigen, dass die Größe jedes arithmetischen Ausdrucks mindestens 1 ist

1. Versuch:

```
lemma "asize a > 0"
proof (induction a)
```
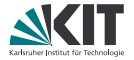

Wir wollen nun zeigen, dass die Größe jedes arithmetischen Ausdrucks mindestens 1 ist

1. Versuch:

```
lemma "asize a > 0"
proof (induction a)
```
Komisches subgoal: ?P2.0

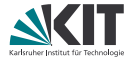

Wir wollen nun zeigen, dass die Größe jedes arithmetischen Ausdrucks mindestens 1 ist

1. Versuch:

```
lemma "asize a > 0"
proof (induction a)
```
Komisches subgoal: ?P2.0 Wir haben keine Aussage über die Größe von boole'schen Ausdrücken!

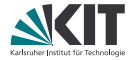

Wir wollen nun zeigen, dass die Größe jedes arithmetischen Ausdrucks mindestens 1 ist

2. Versuch:

**lemma** "asize  $a > 0$ " **and** "bsize  $b > 0$ " **proof** (induction a)

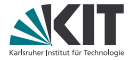

Wir wollen nun zeigen, dass die Größe jedes arithmetischen Ausdrucks mindestens 1 ist

2. Versuch:

```
lemma "asize a > 0" and "bsize b > 0"
proof (induction a and b)
```
müssen beide Parameter getrennt durch **and** angeben
# **Beweisen mit wechselseitig rekursiv definierten Datentypen**

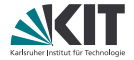

Wir wollen nun zeigen, dass die Größe jedes arithmetischen Ausdrucks mindestens 1 ist

2. Versuch:

```
lemma "asize a > 0" and "bsize b > 0"
proof (induction a and b)
```
Problem: Wegen automatischer Verallgemeinerung des Lemmas haben a und b unterschiedliche Variablentypen! a:: "'a aexp", b:: "'b bexp"

# **Beweisen mit wechselseitig rekursiv definierten Datentypen**

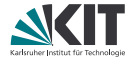

Wir wollen nun zeigen, dass die Größe jedes arithmetischen Ausdrucks mindestens 1 ist

3. Versuch:

**lemma fixes** a::"'a aexp" **and** b::"'a bexp" **shows** "asize  $a > 0$ " **and** "bsize  $b > 0$ " **proof** (induction a **and** b) **qed** auto

# **Wechselseitige Rekursion und arbitrary**

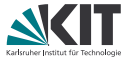

Lemma für wechselseitige Rekursion hat so viele "Teillemmas" wie Datentypen rekursiv definiert.

Was passiert jedoch, wenn ein "Teillemma" nur gezeigt werden kann, wenn in der Induktionshypothese bestimmte Variablen allquantifiziert werden müssen?

Wir kennen die Lösung schon: **arbitrary**

# **Wechselseitige Rekursion und arbitrary**

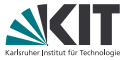

Lemma für wechselseitige Rekursion hat so viele "Teillemmas" wie Datentypen rekursiv definiert.

Was passiert jedoch, wenn ein "Teillemma" nur gezeigt werden kann, wenn in der Induktionshypothese bestimmte Variablen allquantifiziert werden müssen?

Wir kennen die Lösung schon: **arbitrary**

**lemma** "P t" "Q a t ts" **proof** (induction t **and** ts)

Q braucht a in der Induktionshypothese quantifiziert, also in einem **arbitrary**

# **Wechselseitige Rekursion und arbitrary**

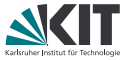

Lemma für wechselseitige Rekursion hat so viele "Teillemmas" wie Datentypen rekursiv definiert.

Was passiert jedoch, wenn ein "Teillemma" nur gezeigt werden kann, wenn in der Induktionshypothese bestimmte Variablen allquantifiziert werden müssen?

Wir kennen die Lösung schon: **arbitrary**

**lemma** "P t" "Q a t ts" **proof** (induction t **and** ts **arbitrary**: **and** a)

Q braucht a in der Induktionshypothese quantifiziert, also in einem **arbitrary**

Auch hinter **arbitrary** werden die zu quantifizierenden Variablen für jedes Lemma mit **and** getrennt.

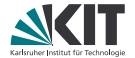

# <span id="page-185-0"></span>Teil XIV *[Abkürzungen](#page-185-0)*

### **abbreviation**

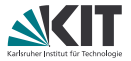

Das Schlüsselwort **abbreviation** führt eine rein syntaktische Abkürzung ein, die bei der Eingabe verwendet werden kann und automatisch bei der Ausgabe berücksichtigt wird.

```
abbreviation "sort \equiv sort_key (\lambdax. x)"
```
Auf Typebene funktioniert das mit **type\_synonym**.

```
type synonym 'a env = "'a \Rightarrow nat"
```
**let**

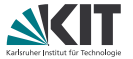

Innerhalb eines Isar-Beweises können Terme **let**-gebunden werden.

#### **Beispiel "Cantors Theorem"**

```
theorem "∃ S. S \notin range (f :: 'a \Rightarrow 'a set)"
proof
  let ?S = "{x. x \notin f x}"
  show "?S \notin range f"
   ...
```
Auch möglich: **define** führt eine neue (lokale) Konstante ein.

**define** S **where** "S =  $\{x. x \notin f \times f\}$ " Die definierende Gleichung von s heißt (standardmäßig)  $s_{\text{def}}$ .

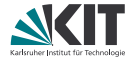

# <span id="page-188-0"></span>Teil XV *[Theoreme finden](#page-188-0)*

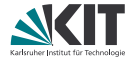

Befehle, um Theoreme zu finden:

**find\_theorems** zeigt alle Theoreme an (wenig hilfreich).

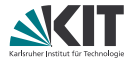

Befehle, um Theoreme zu finden:

- **find\_theorems** zeigt alle Theoreme an (wenig hilfreich).
- **find\_theorems** name:classic findet alle Theoreme mit classic im Namen.

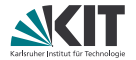

Befehle, um Theoreme zu finden:

- **find\_theorems** zeigt alle Theoreme an (wenig hilfreich).
- **find\_theorems** name:classic findet alle Theoreme mit classic im Namen.
- find theorems length **find\_theorems** "?a ∨ ?a" **find theorems** "\_  $\vee$  (\_  $\vee$  \_)" findet alle Theoreme, die den entsprechendend Term enthalten.

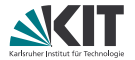

Befehle, um Theoreme zu finden:

- **find\_theorems** zeigt alle Theoreme an (wenig hilfreich).
- **find\_theorems** name:classic findet alle Theoreme mit classic im Namen.
- **find\_theorems** length **find\_theorems** "?a ∨ ?a" **find theorems** "\_  $\vee$  (\_  $\vee$  \_)" findet alle Theoreme, die den entsprechendend Term enthalten.
- **find\_theorems** length name:induct kombiniert die Suchkritieren.
- **find\_theorems** (100) name:induct zeigt bis zu 100 Theoreme an.

#### **print theorems** zeigt alle durch den vorherigen Befehl (z.B. **fun**) erzeugten Theoreme.

# **Query-Panel**

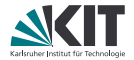

#### Oder:

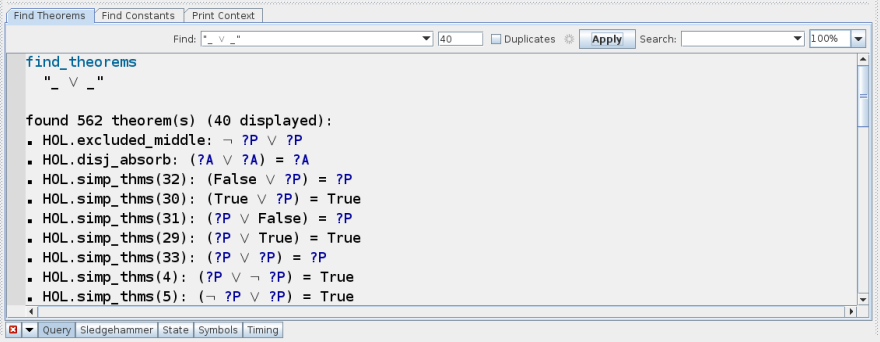

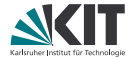

# Teil XVI

# <span id="page-194-0"></span>*[Induktive Prädikate und Mengen](#page-194-0)*

### **Syntax und Beispiel**

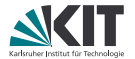

#### Schlüsselwort: **inductive**, Syntax wie **fun**

#### **Beispiel 1: Die geraden Zahlen als induktives Prädikat**

**inductive** even :: "nat  $\Rightarrow$  bool" **where** "even 0" | "even  $n \implies$  even  $(n + 2)$ "

### **Syntax und Beispiel**

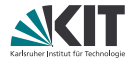

#### Schlüsselwort: **inductive**, Syntax wie **fun**

**Beispiel 1: Die geraden Zahlen als induktives Prädikat**

```
inductive even :: "nat \Rightarrow bool"
  where "even 0"
  | "even n \implies even (n + 2)"
```
#### **Beispiel 2:**

Welche Eigenschaft über Strings beschreibt folgendes Prädikat?

```
inductive foo :: "string \Rightarrow bool"
  where "foo [c]"
  | "foo [c,c]"
  | "foo s \implies foo (c#s@[c])"
```
## **Syntax und Beispiel**

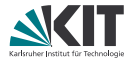

#### Schlüsselwort: **inductive**, Syntax wie **fun**

**Beispiel 1: Die geraden Zahlen als induktives Prädikat**

```
inductive even :: "nat \Rightarrow bool"
  where "even 0"
  | "even n \implies even (n + 2)"
```
#### **Beispiel 2:**

Welche Eigenschaft über Strings beschreibt folgendes Prädikat?

```
inductive foo :: "string \Rightarrow bool"
  where "foo [c]"
  | "foo [c,c]"
  | "foo s \implies foo (c#s@[c])"
```
Der Parameterstring ist ein Palindrom!

#### **Induktive Prädikate**

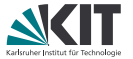

Induktive Prädikate werden nicht rekursiv über Datentypen definiert, sondern über ein Regelwerk, normalerweise bestehend aus

- einer oder mehreren Basisregeln und
- einer oder mehreren induktiven Regeln, wobei das Prädikat in den Prämissen mit "kleineren" Parametern vorkommt (evtl. auch mehrfach).

Das Prädikat gilt für bestimmte Parameter, wenn es durch (endliche) Anwendung der Basis- und induktiven Regeln konstruiert werden kann

# **Introduktionsregeln**

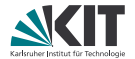

#### **Jeder Regel kann einzeln ein Name gegeben werden:**

**inductive** palin :: "string  $\Rightarrow$  bool" **where** OneElem: "palin [c]" | TwoElem: "palin [c,c]" | HdLastRec: "palin  $s \implies$  palin (c#s@[c])"

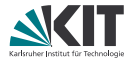

**Jeder Regel kann einzeln ein Name gegeben werden:**

```
inductive palin :: "string \Rightarrow bool"
  where OneElem: "palin [c]"
  | TwoElem: "palin [c,c]"
  | HdLastRec: "palin s \implies palin (c#s@[c])"
```
Diese Regeln zusammengefasst als palin.intros (allgemein Prädikatname.intros) sieht wie folgt aus:

palin [?c] palin [?c, ?c] palin ?s  $\implies$  palin (?c # ?s @ [?c])

Meist verwendet man jedoch die einzelnen Regelnamen.

# **Regelinversion**

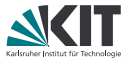

Da das Prädikat aus Regeln aufgebaut wird ist eine "Fallunterscheidung" möglich, mit welcher Regel das Prädikat erzeugt wurde. Diese Argumentation über den Regelaufbau heißt *Regelinversion*. Die entsprechende Regel heißt Prädikatname.cases und wird mit der Taktik cases oder als Eliminationsregel (in automatischen Taktiken) verwendet:

# **Regelinversion**

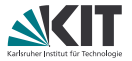

Da das Prädikat aus Regeln aufgebaut wird ist eine "Fallunterscheidung" möglich, mit welcher Regel das Prädikat erzeugt wurde. Diese Argumentation über den Regelaufbau heißt *Regelinversion*. Die entsprechende Regel heißt Prädikatname.cases und wird mit der Taktik cases oder als Eliminationsregel (in automatischen Taktiken) verwendet:

#### **Beispiel** palin.cases**:**

[palin ?a; 
$$
\wedge
$$
c. ?a = [c]  $\implies$  ?P;  $\wedge$ c. ?a = [c, c]  $\implies$  ?P;  
 $\wedge$ s c. [?a = c # s @ [c]; palin s]  $\implies$  ?P]  $\implies$  ?P

# **Regelinversion**

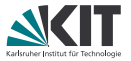

Da das Prädikat aus Regeln aufgebaut wird ist eine "Fallunterscheidung" möglich, mit welcher Regel das Prädikat erzeugt wurde. Diese Argumentation über den Regelaufbau heißt *Regelinversion*. Die entsprechende Regel heißt Prädikatname.cases und wird mit der Taktik cases oder als Eliminationsregel (in automatischen Taktiken) verwendet:

**Beispiel** palin.cases**:**

```
[palin ?a; \wedgec. ?a = [c] \implies ?P; \wedgec. ?a = [c, c] \implies ?P;
\left.\rule{0pt}{13pt}\right\uparrows c. \left[\hspace{0.25pt}\right\uparrow ?a = c # s @ [c]; palin s\left.\rule{0pt}{13pt}\right\uparrow\right\downarrow \Rightarrow ?P\left.\rule{0pt}{13pt}\right\uparrow ?P
from \langle palin s\rangle have "hd s = last s"
proof (cases rule: palin.cases)
liefert 3 Teilziele:
1. \bigwedge c. s = [c] \implies hd s = last s2. \bigwedge c. s = [c, c] \implies hd s = last s3. \wedgesa c. [s = c \# sa \ @ \ [c]; \ palign \text{align} \text{align} \Rightarrow \text{hd} \ s = \text{last} \ s
```
# **Induktionsregel**

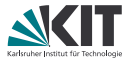

Oftmals ist Fallunterscheidung nicht genug und wir brauchen eine Induktionshypothese für Prädikate in der Prämisse einer Regel. Dafür gibt es die Induktionsregel Prädikatname.induct.

**Beispiel** palin.induct**:**  $[$ palin ?x;  $\wedge$ c. ?P [c];  $\wedge$ c. ?P [c, c];  $\upwedge$ s c. [[palin s; ?P s]  $\implies$  ?P (c # s @ [c])]  $\implies$  ?P ?x

# **Induktionsregel**

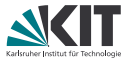

Oftmals ist Fallunterscheidung nicht genug und wir brauchen eine Induktionshypothese für Prädikate in der Prämisse einer Regel. Dafür gibt es die Induktionsregel Prädikatname. induct.

```
Beispiel palin.induct:
[palin ?x; \wedgec. ?P [c]; \wedgec. ?P [c, c];
\upwedges c. [[palin s; ?P s] \implies ?P (c # s @ [c])] \implies ?P ?x
from \langle palin s\rangle have "hd s = last s"
proof (induction rule: palin.induct)
liefert Teilziele
1. \bigwedge c. hd [c] = last [c]2. \wedge c. hd [c, c] = last [c, c]
3. \wedges c. \llbracketpalin s; hd s = last s\rrbracket\Rightarrow hd (c # s @ [c]) = last (c # s @ [c])
```
## **Induktiv wechselseitig**

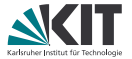

Wechselseitigkeit ist auch bei induktiven Definitionen möglich und funktioniert analog zu wechselseitiger Rekursion.

#### **Beispiel:**

```
inductive even :: "nat \Rightarrow bool"
      and odd \cdot\cdot\text{ "nat }\Rightarrow bool"
  where "even 0"
   | "odd n \implies even (Suc n)"
   | "even n \implies odd (Suc n)"
```
generiert Regeln eval.cases, odd.cases, even\_odd.induct and even\_odd.inducts Wie bei **fun**: Erstere Induktionsregel benötigt ∧-Verknüpfung von even und odd in Konklusion, zweitere liefert *zwei* Regeln für zwei **and**-verbundene Lemmas.

### **Ausblick**

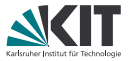

Statt induktiver Präkate sind auch induktive Mengen möglich. Das Schlüsselwort ist **inductive\_set** und die Signatur verwendet entsprechend 'a set statt 'a  $\Rightarrow$  bool.

### **Ausblick**

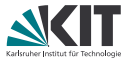

Statt induktiver Präkate sind auch induktive Mengen möglich. Das Schlüsselwort ist **inductive\_set** und die Signatur verwendet entsprechend 'a set statt 'a  $\Rightarrow$  bool.

Manchmal braucht man fixe Parameter, die beim Induktionsschritt der Induktionsregel konstant bleiben.

Diese müssen nach **for** mit Namen und Signatur angegeben werden.

#### **Beispiel: Reflexive, transitive Hülle**

```
inductive rtc :: ('a \Rightarrow 'a \Rightarrow bool) \Rightarrow 'a \Rightarrow 'a \Rightarrow bool
   for r :: "a \Rightarrow 'a \Rightarrow \text{bool}"where refl: "rtc r a a"
     | trans: "\parallel rtc r a b; r b c \parallel \implies rtc r a c"
rtc.induct: [rtc ?r ?x ?y; \wedgea. ?P a a;
       \bigwedgea b c. \lbrack\!\lbrackrtc ?r a b; ?P a b; ?r b c\rbrack\!\rbrack \implies ?P a c\rbrack\!\rbrack\Longrightarrow?P ?x ?y
```
### **Ausblick**

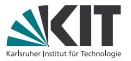

Statt induktiver Präkate sind auch induktive Mengen möglich. Das Schlüsselwort ist **inductive\_set** und die Signatur verwendet entsprechend 'a set statt 'a  $\Rightarrow$  bool.

Manchmal braucht man fixe Parameter, die beim Induktionsschritt der Induktionsregel konstant bleiben.

Diese müssen nach **for** mit Namen und Signatur angegeben werden.

```
Beispiel: Reflexive, transitive Hülle
inductive rtc :: ('a \Rightarrow 'a \Rightarrow bool) \Rightarrow 'a \Rightarrow 'a \Rightarrow bool
    where refl: "rtc r a a"
     | trans: "\lbrack rtc r a b; r b c \rbrack \rbrack \Rightarrow rtc r a c"
rtc.induct: \lbrack\!\lbrackrtc ?r ?x ?y; \wedger a. ?P r a a;
      \mathop{\wedge}\nolimits r a b c. [[rtc r a b; ?P r a b; r b c]] \implies ?P r a c]]
    \Longrightarrow?P ?r ?x ?v
```
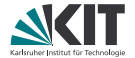

# Teil XVII

# <span id="page-210-0"></span>*[Verknüpfung von Beweismethoden](#page-210-0)*

# **Hintereinanderausführung mit Backtracking**

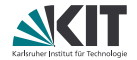

```
lemma "\forall x. P x \implies \forall x. Q x \implies Q a"
apply (erule allE)
by assumption ← geht schief!
```
stattdessen: **lemma** " $\forall x. P x \implies \forall x. Q x \implies Q a$ " **by** (erule allE, assumption) ← geht gut!

, wendet Beweismethoden hintereinander an und verwendet dabei gemeinsamen Backtracking-Stack.

#### **Weitere**

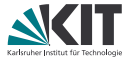

#### Structural Composition

apply (*m*1;*m*2) wendet *m*<sup>2</sup> auf alle Teilziele an, die durch die Anwendung von  $m<sub>1</sub>$  neu entstehen.

#### Alternative Choices

 $\frac{p_1}{p_1}(m_1|m_2)$  wendet  $m_1$  an. (Nur) falls  $m_1$  fehlschlägt wird  $m_2$ angewendet.

#### Try

apply *m*? wendet *m* an, bricht aber nicht ab falls Anwendung fehlschlägt.

#### Repeat

apply *m*+ wendet *m* mehrfach an (min. 1 mal), bis *m* fehlschlägt.

#### Restriction to subgoals

apply *m*[*n*] wendet *m* an und schränkt den Beweiszustand dabei auf die ersten *n* Teilziele ein.

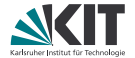

# Teil XVIII

# <span id="page-213-0"></span>*[Automatische Beweissuche](#page-213-0)*

*["ISABELLE/HOL used SLEDGEHAMMER. It's super effective!"](#page-213-0)*

### **Sledgehammer**

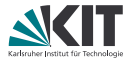

Das Kommando **sledgehammer** führt eine automatische Beweissuche auf dem aktuellen Teilziel durch.

#### **Optionen**

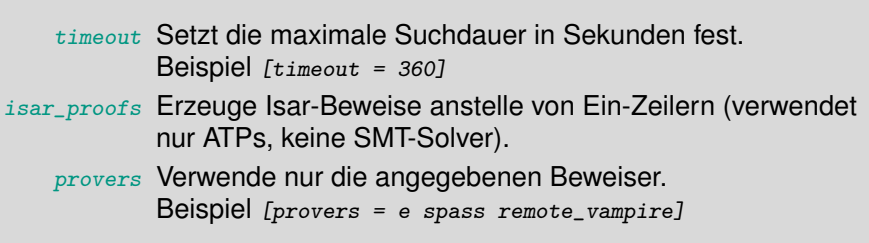

Siehe auch: isabelle doc sledgehammer

#### **Sledgehammer Panel**

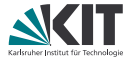

#### **sledgehammer** ist in Isabelle/jEdit auch als Panel verfügbar:

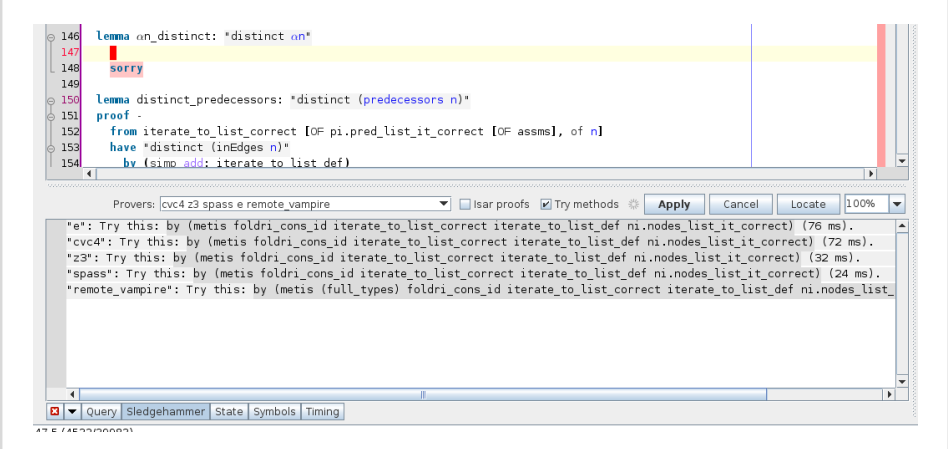
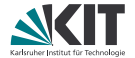

# Teil XIX

# *[Split-Regeln](#page-216-0)*

<span id="page-216-0"></span>*["Some people, when confronted with a subgoal, think 'I know, I'll use a](#page-216-0) [split rule.' Now they have two subgoals."](#page-216-0)*

#### case**-expressions**

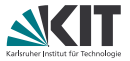

Für jeden mit **datatype** erzeugten Typ T, wird auch eine Konstante case\_T erzeugt, welche für *Pattern Matching* verwendet wird.

#### **Beispiel datatype** color = Red | Black **datatype** 'a rbt = Empty | Node color "'a rbt" 'a "'a rbt" liefert case\_color :: "'a  $\Rightarrow$  'a  $\Rightarrow$  color  $\Rightarrow$  'a" case rbt :: "'a  $\Rightarrow$  (color  $\Rightarrow$  'b rbt  $\Rightarrow$  'b  $\Rightarrow$  'b rbt  $\Rightarrow$  'a)  $\Rightarrow$  'b rbt ⇒ 'a" mit Syntax case\_color f g c ≡ **case** c **of** Red ⇒ f | Black ⇒ g case\_rbt f g t  $\equiv$  **case** t **of** Empty  $\Rightarrow$  f | Node c l v r  $\Rightarrow$  g c l v r

#### **Simplifikation von** case**-expressions**

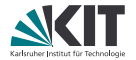

Wie kann der Simplifier mit case-expressions umgehen?

#### **Simplifikation von** case**-expressions**

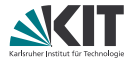

Wie kann der Simplifier mit case-expressions umgehen?

#### **Lösung: Splitter**

- Der *Splitter* ist Teil des Simplifiers.
- Wird aufgerufen, wenn Rewriting abgeschlossen.
- Wendet eine Split-Regel an (falls möglich).
- Startet Simplifikation auf dem/n neue/n Teilziel/en.

```
Split-Regel für color:
color.split: P (case color of Red \Rightarrow f1 | Black \Rightarrow f2)
   \longleftrightarrow (color = Red \longrightarrow P f1) \land (color = Black \longrightarrow P f2)
```
### **Split-Regeln**

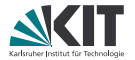

Split-Regeln gibt es in zwei Varianten:

#### für Konklusion: ?P (f ?a ?b ?c)  $\longleftrightarrow$  ?Q ?a ?b ?c

- Splitter unifiziert linke Seite mit Teiltermen der Konklusion aus dem aktuellen Ziel.
- **Ersetze unifizierten Teilterm durch rechte Seite.**

für Annahmen: ?P (f ?a ?b ?c)  $\longleftrightarrow$   $\neg$  ?Q ?a ?b ?c

- Splitter unifiziert linke Seite mit Teiltermen der Annahmen aus dem aktuellen Ziel.
- **E.** Ersetze unifizierten Teilterm durch rechte Seite
- und löse einige logische Verknüpfungen auf:
	- **Top-Level Disjunktionen in ?Q werden zu Teilzielen**
	- Konjunktionen in ?0 werden zu einzelnen Annahmen (des jeweiligen Teilziels)
	- Negationen von ?P in ?Q werden "richtig rumgedreht".

#### **Split-Regeln – Beispiel**

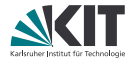

Split in Konklusion: **lemma fixes**  $n$  :: nat **shows** "even (**case** c **of** Red  $\Rightarrow$  2\*n | Black  $\Rightarrow$  4\*n)" **by** (simp split: color.split)

color.split: P (**case** color **of**  $Red \Rightarrow f1$  | Black  $\Rightarrow f2$ )  $\longleftrightarrow$  (color = Red  $\longrightarrow$  P f1)  $\wedge$  (color = Black  $\longrightarrow$  P f2)

### **Split-Regeln – Beispiel**

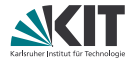

Split in Konklusion: **lemma fixes** n :: nat **shows** "even (**case** c **of** Red  $\Rightarrow$  2\*n | Black  $\Rightarrow$  4\*n)" **by** (simp split: color.split) Split in Annahme: **lemma fixes** n :: nat **assumes** "even (**case** c **of**  $\text{Red} \Rightarrow n$  |  $\text{Black} \Rightarrow m$ )" **shows** "even (n\*m)" **by** (simp split: color.split\_asm) color.split: P (case color of Red  $\Rightarrow$  f1 | Black  $\Rightarrow$  f2)  $\longleftrightarrow$  (color = Red  $\longrightarrow$  P f1)  $\wedge$  (color = Black  $\longrightarrow$  P f2) color.split\_asm: P (**case** color **of** Red  $\Rightarrow$  f1 | Black  $\Rightarrow$  f2)  $\longleftrightarrow \neg$  (color = Red  $\land \neg P$  f1  $\lor$  color = Black  $\land \neg P$  f2)

### **Split-Regeln – Beispiel**

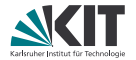

Split in Konklusion: **lemma fixes** n :: nat **shows** "even (**case** c **of** Red  $\Rightarrow$  2\*n | Black  $\Rightarrow$  4\*n)" **by** (simp split: color.split) Split in Annahme: **lemma fixes** n :: nat **assumes** "even (**case** c **of**  $\text{Red} \Rightarrow n \mid \text{Black} \Rightarrow m$ )" **shows** "even (n\*m)" **by** (simp split: color.split\_asm) color.split: P (case color of Red  $\Rightarrow$  f1 | Black  $\Rightarrow$  f2)  $\longleftrightarrow$  (color = Red  $\longrightarrow$  P f1)  $\land$  (color = Black  $\longrightarrow$  P f2) color.split\_asm: P (**case** color **of** Red  $\Rightarrow$  f1 | Black  $\Rightarrow$  f2)  $\longleftrightarrow \neg$  (color = Red  $\land \neg P$  f1  $\lor$  color = Black  $\land \neg P$  f2)

color.splits = color.split color.split\_asm

#### **Noch mehr Split-Regeln**

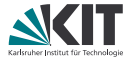

Split-Regeln gibt es nicht nur für case-expressions eines Datentyps, sondern für beliebige Funktionssymbole.

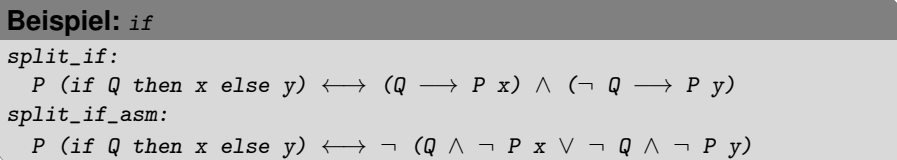

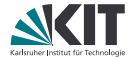

# <span id="page-225-0"></span>Teil XX *[Maps](#page-225-0)*

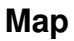

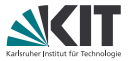

*Map*: partielle Abbildung, also rechte Seite undefiniert für manche linke Seite

Typen inklusive Undefiniertheit in Isabelle: 'a option

```
datatype 'a option = None | Some 'a
```
enthält alle Werte in 'a mit Some vorangesetzt

spezieller Wert None für Undefiniertheit

Beispiel: bool option besitzt die Elemente None, Some True und Some False

### **Map**

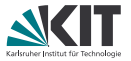

Maps in Isabelle von Typ 'a nach 'b haben Typ 'a  $\Rightarrow$  'b option oder kurz 'a  $\rightarrow$  'b ( $\rightarrow$  ist \ < rightharpoonup>, Kürzel .>)

- leere Map (also überall undefiniert): empty
- Update der Map *M*, so dass x auf y zeigt:  $M(x \mapsto y)$  ( $\mapsto$ :  $|-$  >)
- Wert von x in Map M auf undefiniert setzen:  $M(x := None)$ (Hinweis:  $M(x \mapsto y)$  entspricht  $M(x := Some y)$ )
- x hat in Map M Wert y, wenn gilt:  $M x = Some y$
- x ist in Map *M* undefiniert, wenn gilt:  $M_x = None$
- um Map eigenen Typnamen zu geben: **type\_synonym** Beispiel: **type** synonym nenv = nat  $\rightarrow$  bool

Falls mehr Infos zu Maps nötig: *Isabelle-Verzeichnis*/src/HOL/Map.thy

#### **Organisatorisches zum Projekt**

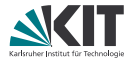

- Projektbeginn: 5.6.2018 (heute)
- Bearbeitung in Zweierteams
- Isabelle-Rahmen zu den Projekten sind vorgegeben
- Abgabe: 9.7.2018, 12:00 Uhr via Praktomat
- ab jetzt: freiwillige Dienstagstermine mit weiterführendem Material Wünsche dazu gerne an uns.
- bei Problemen frühzeitig melden!
- Projektpräsentation: 17.7.2018, **10:00 Uhr** (SR 010)
- Infos dazu: 10.7.2018, 14:00 Uhr (Poolraum -143)

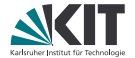

# Teil XXI

## <span id="page-229-0"></span>*[Formale Semantik](#page-229-0)*

*["there are formal semantics, informal semantics, and then there's the C](#page-229-0) [standard" – @johnregehr](#page-229-0)*

#### **Was ist Semantik?**

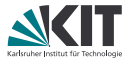

Zwei Konzepte bei Programmiersprachen (analog zu natürlicher Sprache), *Syntax* und *Semantik*

### **Was ist Semantik?**

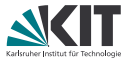

Zwei Konzepte bei Programmiersprachen (analog zu natürlicher Sprache), *Syntax* und *Semantik*

- Syntax: Regeln für korrekte Anordnung von Sprachkonstrukten
	- In Programmiersprachen meist durch Grammatik, vor allem in BNF (Backus-Naur-Form) gegeben
	- Angegeben im Sprachstandard

### **Was ist Semantik?**

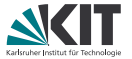

Zwei Konzepte bei Programmiersprachen (analog zu natürlicher Sprache), *Syntax* und *Semantik*

Syntax: Regeln für korrekte Anordnung von Sprachkonstrukten In Programmiersprachen meist durch Grammatik, vor allem in BNF (Backus-Naur-Form) gegeben **Angegeben im Sprachstandard** Semantik: Bedeutung der einzelnen Sprachkonstrukte Bei Programmiersprachen verschiedenste Darstellungsweisen: **n** implizit (über eine Implementierung definiert) informal (Beispiele, erläuternder Text etc.) **formal (Regelsysteme, Funktionen etc.) Angegeben im Sprachstandard** (oft sehr vermischt mit Syntax)

### **Operationale Semantik**

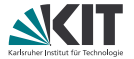

- Simuliert Zustandsübergänge auf abstrakter Maschine
- nahe an tatsächlichem Programmverhalten
- *Small-Step-Semantik*: Programm (= initiale Anweisung) + Startzustand wertet je einen Schritt zu Folgeprogramm + Folgezustand aus Syntax:  $\langle c, \sigma \rangle \rightarrow \langle c', \sigma' \rangle$ Anweisung *c* in Zustand *σ* wertet zu Anweisung *c* <sup>0</sup> und Zustand *σ* <sup>0</sup> aus *Big-Step-Semantik*: Programm (= initiale Anweisung) + Startzustand wertet zu Endzustand aus
	- Syntax:  $\langle c, \sigma \rangle \Rightarrow \sigma'$

Anweisung *c* in Zustand *σ* liefert Endzustand *σ* 0

#### **Operationale Semantik**

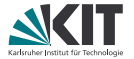

- Simuliert Zustandsübergänge auf abstrakter Maschine
- nahe an tatsächlichem Programmverhalten
- *Small-Step-Semantik*: Programm (= initiale Anweisung) + Startzustand wertet je einen Schritt zu Folgeprogramm + Folgezustand aus Syntax:  $\langle c, \sigma \rangle \rightarrow \langle c', \sigma' \rangle$ Anweisung *c* in Zustand *σ* wertet zu Anweisung *c* <sup>0</sup> und Zustand *σ* <sup>0</sup> aus *Big-Step-Semantik*: Programm (= initiale Anweisung) + Startzustand wertet zu Endzustand aus Syntax:  $\langle c, \sigma \rangle \Rightarrow \sigma'$ 
	- Anweisung *c* in Zustand *σ* liefert Endzustand *σ* 0

#### **Äquivalenz zwischen Big-Step- und Small-Step-Semantik**

$$
\langle \textit{\textbf{c}}, \sigma \rangle \Rightarrow \sigma' \iff \langle \textit{\textbf{c}}, \sigma \rangle \stackrel{*}{\rightarrow} \langle \text{skip}, \sigma' \rangle
$$

#### **einfache While-Sprache**

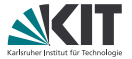

*arithmetische/boole'sche Ausdrücke*: Zwei Werte Intg und Bool

- Konstanten val
- Variablenzugriffe Var
- binäre Operatoren «Eq», «And», «Less», «Add» und «Sub» für ==,  $88, \leq, +, -$

### **einfache While-Sprache**

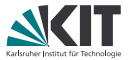

*arithmetische/boole'sche Ausdrücke*: Zwei Werte Intg und Bool

- Konstanten Val
- Variablenzugriffe Var
- binäre Operatoren «Eq», «And», «Less», «Add» und «Sub» für ==,  $88, \leq, +, -$

*Programmanweisungen*:

- Skip
- Variablenzuweisung *x* ::= *e*
- sequentielle Komposition (Hintereinanderausführung) *c*1; ; *c*<sup>2</sup>
- if-then-else IF  $(b)$   $c_1$  ELSE  $c_2$
- while-Schleifen WHILE (*b*) *c* 0

### **einfache While-Sprache**

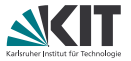

*arithmetische/boole'sche Ausdrücke*: Zwei Werte Intg und Bool

- Konstanten Val
- Variablenzugriffe Var
- binäre Operatoren «Eq», «And», «Less», «Add» und «Sub» für ==,  $88, \leq, +, -$

#### *Programmanweisungen*:

- Skip
- Variablenzuweisung *x* ::= *e*
- sequentielle Komposition (Hintereinanderausführung) *c*1; ; *c*<sup>2</sup>
- if-then-else IF  $(b)$   $c_1$  ELSE  $c_2$
- while-Schleifen WHILE (*b*) *c* 0

#### *Zustand*:

beschreibt, welche Werte aktuell in den Variablen (Map)

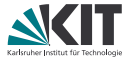

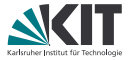

 $\llbracket a \rrbracket \sigma$  Auswertung von arithm. oder boole'schem Ausdruck *a* in Zustand *σ* Verwende Map, da Resultat undefiniert sein kann (z.B. bei 5 + true)

 $\langle X ::= a, \sigma \rangle \rightarrow \langle$ Skip,  $\sigma(X \mapsto \llbracket a \rrbracket \sigma) \rangle$ 

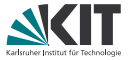

$$
\begin{aligned}\n\langle x &::=a, \sigma\rangle \rightarrow \langle \text{skip}, \sigma(x \mapsto [\![a]\!] \sigma) \rangle \\
\langle \text{skip}; \text{c}, \sigma\rangle &\rightarrow \langle \text{c}, \sigma\rangle \quad \frac{\langle \text{c}, \sigma\rangle \rightarrow \langle \text{c}', \sigma'\rangle}{\langle \text{c}; \text{c}'', \sigma\rangle \rightarrow \langle \text{c}'; \text{c}'', \sigma'\rangle}\n\end{aligned}
$$

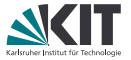

$$
\langle x::=a, \sigma\rangle \rightarrow \langle \text{skip}, \sigma(x \mapsto \llbracket a \rrbracket \sigma) \rangle
$$
\n
$$
\langle \text{skip}; c, \sigma \rangle \rightarrow \langle c, \sigma \rangle \qquad \frac{\langle c, \sigma \rangle \rightarrow \langle c', \sigma' \rangle}{\langle c;; c'', \sigma \rangle \rightarrow \langle c';; c'', \sigma' \rangle}
$$
\n
$$
\llbracket b \rrbracket \sigma = \text{Some true} \qquad \qquad \llbracket b \rrbracket \sigma = \text{Some false}
$$
\n
$$
\overline{\langle \text{IF } (b) \ c \ \text{ELSE } c', \sigma \rangle \rightarrow \langle c, \sigma \rangle} \qquad \overline{\langle \text{IF } (b) \ c \ \text{ELSE } c', \sigma \rangle \rightarrow \langle c', \sigma \rangle}
$$

÷

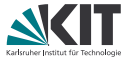

$$
\langle x :: = a, \sigma \rangle \rightarrow \langle \text{skip}, \sigma(x \mapsto \llbracket a \rrbracket \sigma) \rangle
$$
\n
$$
\langle \text{skip}; \mathbf{c}, \sigma \rangle \rightarrow \langle \mathbf{c}, \sigma \rangle \qquad \frac{\langle \mathbf{c}, \sigma \rangle \rightarrow \langle \mathbf{c}', \sigma' \rangle}{\langle \mathbf{c}; \mathbf{c}'', \sigma \rangle \rightarrow \langle \mathbf{c}'; \mathbf{c}'', \sigma' \rangle}
$$
\n
$$
\frac{\llbracket b \rrbracket \sigma = \text{Some true}}{\langle \text{IF (b) c EISE c}', \sigma \rangle \rightarrow \langle \mathbf{c}, \sigma \rangle} \qquad \frac{\llbracket b \rrbracket \sigma = \text{Some false}}{\langle \text{IF (b) c EISE c}', \sigma \rangle \rightarrow \langle \mathbf{c}', \sigma \rangle}
$$
\n
$$
\langle \text{WHILE (b) c}, \sigma \rangle \rightarrow \langle \text{IF (b) c}; \text{WHILE (b) c EISE } \text{skip}, \sigma \rangle
$$

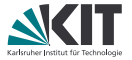

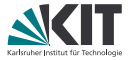

 $\llbracket a \rrbracket \sigma$  Auswertung von arithm. oder boole'schem Ausdruck *a* in Zustand *σ* Verwende Map, da Resultat undefiniert sein kann (z.B. bei 5 + true)

 $\langle$ Skip,  $\sigma \rangle \Rightarrow \sigma$ 

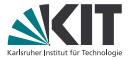

$$
\langle \mathrm{skip}, \sigma \rangle \Rightarrow \sigma \qquad \langle x ::= a, \sigma \rangle \Rightarrow \sigma(x \mapsto \llbracket a \rrbracket \sigma)
$$

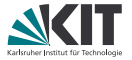

$$
\langle \text{skip}, \sigma \rangle \Rightarrow \sigma \qquad \langle x ::= a, \sigma \rangle \Rightarrow \sigma(x \mapsto \llbracket a \rrbracket \sigma)
$$
\n
$$
\begin{array}{c} \llbracket b \rrbracket \sigma = \text{Some true} \qquad \langle c, \sigma \rangle \Rightarrow \sigma' \qquad \llbracket b \rrbracket \sigma = \text{Some false} \qquad \langle c', \sigma \rangle \Rightarrow \sigma' \qquad \qquad \langle \text{IF } (b) \ c \text{ ELSE } c', \sigma \rangle \Rightarrow \sigma' \end{array}
$$

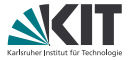

$$
\langle \text{ Skip}, \sigma \rangle \Rightarrow \sigma \qquad \langle x ::= a, \sigma \rangle \Rightarrow \sigma(x \mapsto [a] \sigma)
$$
\n
$$
\underline{[b]} \sigma = \text{Some true} \qquad \langle c, \sigma \rangle \Rightarrow \sigma' \qquad \underline{[b]} \sigma = \text{Some false} \qquad \langle c', \sigma \rangle \Rightarrow \sigma'
$$
\n
$$
\langle \text{IF} (b) c \text{ ELSE } c', \sigma \rangle \Rightarrow \sigma' \qquad \langle \text{IF} (b) c \text{ ELSE } c', \sigma \rangle \Rightarrow \sigma'
$$
\n
$$
\underline{[b]} \sigma = \text{Some true} \qquad \langle c, \sigma \rangle \Rightarrow \sigma' \qquad \langle \text{WHILE} (b) c, \sigma' \rangle \Rightarrow \sigma''
$$
\n
$$
\langle \text{WHILE} (b) c, \sigma \rangle \Rightarrow \sigma''
$$
\n
$$
\underline{[b]} \sigma = \text{Some false} \qquad \langle \text{WHILE} (b) c, \sigma \rangle \Rightarrow \sigma
$$

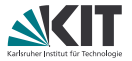

$$
\langle \text{ Skip}, \sigma \rangle \Rightarrow \sigma \qquad \langle x ::= a, \sigma \rangle \Rightarrow \sigma(x \mapsto \llbracket a \rrbracket \sigma)
$$
\n
$$
\begin{array}{c|c|c|c|c|c} \hline b & \sigma & \langle x ::= a, \sigma \rangle \Rightarrow \sigma(x \mapsto \llbracket a \rrbracket \sigma) \\\hline \langle \text{IF} (b) & c \text{ ELSE } c', \sigma \rangle \Rightarrow \sigma' & \langle \text{IF} (b) & c \text{ ELSE } c', \sigma \rangle \Rightarrow \sigma' \\\hline \hline \langle b \rrbracket \sigma = \text{Some true} & \langle c, \sigma \rangle \Rightarrow \sigma' & \langle \text{WHILE} (b) & c, \sigma' \rangle \Rightarrow \sigma'' \\\hline \langle \text{WHILE} (b) & c, \sigma \rangle \Rightarrow \sigma'' & & \langle c, \sigma' \rangle \Rightarrow \sigma'' \\\hline \langle \text{WHILE} (b) & c, \sigma \rangle \Rightarrow \sigma & \langle c, \sigma', \sigma \rangle \Rightarrow \sigma'' \\\hline \end{array}
$$

### **Ausführungsdauer**

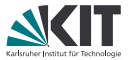

Erweiterung der Auswertungsfunktionen für Ausdrücke und der Big-Step-Semantik um einen Zeitbegriff:

Konstanten: 1 Variablen: 1 je bin. Operation: 1 + Auswertung beider Argumente Skip: 1 LAss: 1 + Auswertung des arith. Ausdrucks Seq: 1 + Auswertung beider Anweisungen If: 1 + Auswertung des bool. Ausdrucks + Dauer des gew. Zweigs While-False: 1 + Auswertung des bool. Ausdrucks While-True: 1 + Auswertung des bool. Ausdrucks + Dauer für Rumpf + Rest-Dauer

### **Formalisierung in Isabelle**

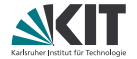

Siehe Rahmen

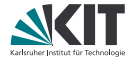

# <span id="page-251-0"></span>Teil XXII

# *[Typsystem](#page-251-0)*

*["It type checks! Ship it!" – Edwin Brady's T-shirt](#page-251-0)*
## **Typsystem**

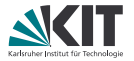

Typsystem ordnet jedem Ausdruck Typ zu

Zwei Typen: Boolean und Integer

*Typumgebung* Γ: Map von Variablen nach Typ

Zwei Stufen:

- 1. Ausdruck *e* hat Typ *T* unter Typumgebung Γ Syntax: Γ *e* : *T*
- 2. Anweisung *c* ist wohltypisiert unter Typumgebung Γ Syntax:  $\Gamma \vdash c$

auch Typsystem definiert als induktives Prädikat

## **Regeln**

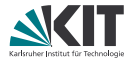

### Ausdrücke:

- Konstanten haben Typ des Werts
- Variablen haben den in Typumgebung gespeicherten Typ
- Operatoren haben, wenn Unterausdrücke Typen passend zu Operator, Typ des Resultats
	- z.B. bei «Less»: Unterausdrücke Integer, ganzer Operator Boolean

## **Regeln**

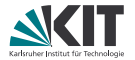

Ausdrücke:

- Konstanten haben Typ des Werts
- Variablen haben den in Typumgebung gespeicherten Typ
- Operatoren haben, wenn Unterausdrücke Typen passend zu Operator, Typ des Resultats
	- z.B. bei «Less»: Unterausdrücke Integer, ganzer Operator Boolean

Anweisungen:

- Skip typt immer
- *x* ::= *e* typt, wenn Typ der Variable *x* in Typumgebung Γ gleich Typ des Ausdruck *e*
- Sequenz typt, wenn beide Unteranweisungen typen
- if und while typen, wenn Unteranweisungen typen und Prädikat vom Typ Boolean

## **Formalisierung in Isabelle**

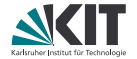

Siehe Rahmen

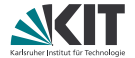

# Teil XXIII

## <span id="page-256-0"></span>*[Projekt: Konstantenfaltung und](#page-256-0) [-propagation](#page-256-0)*

*["The easy part of laundry is putting it in the washer and dryer. The part I](#page-256-0) [dislike about it is the constant folding. :/" – @Andrewanthony91](#page-256-0)*

## **Motivation**

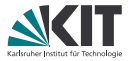

- Konstantenfaltung und -propagation sind wichtige Optimierungen in Compilern
- verringern *Registerdruck* (Anzahl der benötigten Register)
- Korrektheit dieser Optimierungen essentiell
- Korrektheit zu zeigen bzgl. formaler Semantik

## **Konstantenfaltung**

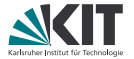

Optimierung für Ausdrücke

- Wenn Berechnungen nur auf Konstanten, Ergebnis einfach einsetzen: Val(Intg 5) «Add» Val(Intg 3) wird zu Val(Intg 8) Val(Intg 4) «Eq» Val(Intg 7) wird zu Val false
- Wenn mind. eine Variable, einfach beibehalten: Var y «Sub» Val(Intg 3) bleibt Var y «Sub» Val(Intg 3)
- nicht sinvolle Ausdrücke auch beibehalten: Val(Intg 5) «And» Val true bleibt Val(Intg 5) «And» Val true
- Wenn Ausdruck nur Konstante oder Variable, auch beibehalten: Val(Intg 5) bleibt Val(Intg 5), Var y bleibt Var y

## **Konstantenpropagation**

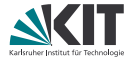

Optimierung für Anweisungen

- Idee: Merken von Variablen, die konstant deklariert sind
- ermöglicht Ersetzen der Variable durch konstanten Wert
- dadurch möglich, if- Anweisungen zu vereinfachen
- Benötigt *Map* von Variablen nach Werten
- verwendet auch Konstantenfaltung

## **Beispiele**

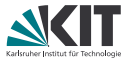

 $x ::= \text{Val}(\text{Intg 7});$  $y ::=$  Val(Intg 3);; IF (Var  $x \ll Eq$ » Var y)  $(y ::= Var x \triangleleft Add \times Val(Intg 2))$ ELSE  $(y ::= Var \times \ll Sub$ <sup>*w*</sup> Var z);;  $z ::= Var y$ 

$$
x ::= Val(Intg 2);;
$$
  
\n
$$
y ::= Var x";
$$
  
\n
$$
b ::= Var x \ll Eq^{y} Var y;;
$$
  
\nIF (Var b)  
\n
$$
(z ::= Var x \ll Add^{y} Var y)
$$
  
\nELSE (z ::= Var x)

wird zu

### wird zu

## **Beispiele**

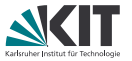

 $x ::= \text{Val}(Intg 7)$ ;;  $y ::=$  Val(Intg 3);; IF (Var  $x \ll Eq$ ) Var y)  $(y ::= Var x \triangleleft Add \times Val(Intg 2))$ ELSE  $(y ::= Var \times s$ ub» Var z);;  $z ::= Var y$ 

### wird zu

 $x ::= \text{Val}(\text{Intg 7});$  $y ::= \text{Val}(\text{Intg 3})$ ;;  $y ::=$  Val(Intg 7) «Sub» Var z;;  $z ::= Var y$ 

```
finale Map: (x \mapsto \text{Val}(\text{Intg } 7))
```

$$
x ::= Val(Intg 2);;
$$
  
\n
$$
y ::= Var x;
$$
  
\n
$$
b ::= Var x \ll Eq^{y} Var y;
$$
  
\nIF (Var b)  
\n
$$
(z ::= Var x \ll Add^{y} Var y)
$$
  
\nELSE (z ::= Var x)

#### wird zu

## **Beispiele**

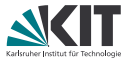

 $x ::= \text{Val}(Intg \ 7)$ ;;  $y ::= \text{Val}(Intg 3)$ ;; IF (Var  $x \ll Eq$ ) Var y)  $(y ::= Var x \times Add \times Val(Intg 2))$ ELSE  $(y ::= Var x \times Sub \times Var z)$ ;;  $z ::= Var y$ 

### wird zu

```
x ::= \text{Val}(Intg \ 7);;
y ::= Val(Intg 3);;
y ::= \text{Val}(\text{Intg } 7) \cdot \text{Sub} \cdot \text{Var } z;;
z ::= Var y
```
finale Map:  $(x \mapsto \text{Val}(\text{Intg } 7))$ 

$$
x ::= Val(Intg 2);;
$$
  
\n
$$
y ::= Var x;
$$
  
\n
$$
b ::= Var x \ll Eq \text{Var } y;
$$
  
\nIF (Var b)  
\n
$$
(z ::= Var x \ll Add \text{Var } y)
$$
  
\nELSE (z ::= Var x)

#### wird zu

 $x ::= \text{Val}(Intg 2)$ ;;  $y ::= \text{Val}(\text{Intg 2})$ ;;  $b ::=$  Val true::  $z ::=$  Val(Intg 4)

finale Map:  $(x \mapsto \text{Val}(\text{Intg 2}),$  $y \mapsto$  Val(Intg 2),  $b \mapsto$  Val true,  $z \mapsto$  Val(Intg 4))

### WHTLE.

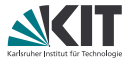

Wie IF könnte man auch WHILE vereinfachen:

- falls Prädikat konstant false, komplettes WHILE durch Skip ersetzen
- falls Prädikat konstant true, Prädikat umschreiben, ansonsten Schleife beibehalten und in Schleifenkörper weiter Konstanten propagieren

### WHTI E

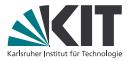

Wie IF könnte man auch WHILE vereinfachen:

- falls Prädikat konstant false, komplettes WHILE durch Skip ersetzen
- falls Prädikat konstant true, Prädikat umschreiben, ansonsten Schleife beibehalten und in Schleifenkörper weiter Konstanten propagieren

Problem: Konstanten im Schleifenkörper beeinflussen auch Prädikat! Beispiel:

```
x ::= \text{Val}(Intg 5); y ::= \text{Val}(Intg 1);WHILE (Var \times Less \times Val(Intg 7))(IF (Var y \times Eq) \text{ Val}(Intg 4))(x ::= \text{Val}(\text{Intg 9}))ELSE Skip;;
   y ::= Var y \triangleleft Add \times Val(Intg 1))
```
Darf das Prädikat von WHILE vereinfacht werden?

### WHTT.F.

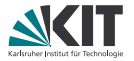

- Kompletter Algorithmus bräuchte Fixpunktiteration!
- Zu kompliziert, deshalb Vereinfachung: Ist das Prädikat konstant false, ist alles in Ordnung. Ansonsten löschen wir beim WHILE die bisher gesammelte Konstanteninformation, verwenden also empty Map
- Ergebnis ist immer noch korrekt, aber nicht optimal vereinfacht
- Algorithmus so aber viel einfacher zu formalisieren

## **Projektaufgaben**

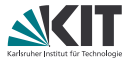

- 1. Beweis, dass die vorgeg. Semantik deterministisch ist (sowohl im Endzustand, als auch im Zeitbegriff)
- 2. Formalisierung von Konstantenpropagation inklusive -faltung
- 3. Beweis, dass Konstantenpropagation Semantik erhält anders gesagt: "Endzustand ist der Gleiche, egal ob man im gleichen Anfangszustand Originalanweisung oder resultierende Anweisung der Konstantenpropagation verwendet"
- 4. Beweis, dass sich die Ausführungsgeschwindigkeit durch Konstantenpropagation nicht verringert
- 5. Beweis, dass zwei-/mehrfache Anwendung der Konstantenpropagation das Programm nicht weiter verändert
- 6. Beweis, dass Konstantenpropagation Typisierung erhält anders gesagt: "Wenn Originalanweisung typt, dann auch resultierende Anweisung der Konstantenpropagation"

Beweise sollten verständlich und (komplett) in Isar geschrieben werden

## **Hinweise**

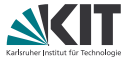

- Isabelle-Dokumentation verwenden! Vor allem die Tutorials zu Isabelle/HOL, Isar und Function Definitions sollten helfen
- **e** erst formalisieren, dann beweisen! Beispiele mittels value prüfen (z.B. Beispielprogramme in Semantics.thy)
- verwendet quickcheck, nitpick oder sledgehammer um Aussagen *vor* einem Beweis zu prüfen (spart oft unnötige Arbeit)
- falls Funktionsdefinitionen mit fun nicht funktionieren:
	- **n** oftmals Probleme mit Termination
	- Fehlermeldung genau ansehen (wo Probleme mit Termination?) oft hilft eigene [simp] Regel
	- **a** auch möglich: Zu *function* übergehen und versuchen, Termination explizit zu zeigen (siehe Tutorial zu Function Definitions)
- **nuber für die Beweise überlegen: welche Beziehungen müssen zwischen** Semantikzustand, Typumgebung und Konstantenmap existieren?

## **Hinweise II**

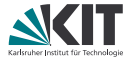

- case-Ausdrücke statt if-then-else verwenden wo möglich
	- $\Rightarrow$  Entsprechende  $split$ -Regeln verwenden
	- ⇒ Mehr Automatismus

### **Beispiel**

```
lemma "case v of None \Rightarrow f 0 | Some x \Rightarrow f x \Rightarrow \exists n. f n"
  by (cases v) auto
```
## **Hinweise II**

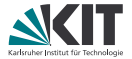

- case-Ausdrücke statt if-then-else verwenden wo möglich
	- $\Rightarrow$  Entsprechende  $split$ -Regeln verwenden
	- $\Rightarrow$  Mehr Automatismus

### **Beispiel**

```
lemma "case v of None \Rightarrow f 0 | Some x \Rightarrow f x \Rightarrow \exists n. f n"
  by (auto split: option.splits)
```
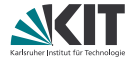

# <span id="page-270-0"></span>Teil XXIV *[Attribute](#page-270-0)*

## **Attribute**

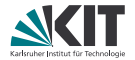

Allgemein: Attribute verändern Fakten.

Syntax:

theoremname[attribut1, attribut2, attribut mit optionen]

Kann überall verwendet werden, wo ein Fakt erwartet wird:

```
. . . by (rule foo[bar])
```
**from** foo[bar] **have**. . .

```
declare neuer_name = foo[bar]
```

```
note neuer_name = foo[bar]
```
. . .

## **Variablen in Regeln spezifizieren mittels** of

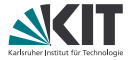

Manchmal nötig, um Variablen vor Regelanwendung festzulegen (z.B. wenn Isabelle passende Terme nicht inferieren kann), dann:

- Attribut *of*, danach einer oder mehrere Terme
- müssen natürlich zu Typ der Variable passen
- Reihenfolge wie erstes Auftreten in Regel
- \_ für Variablen, die man nicht instantiieren möchte

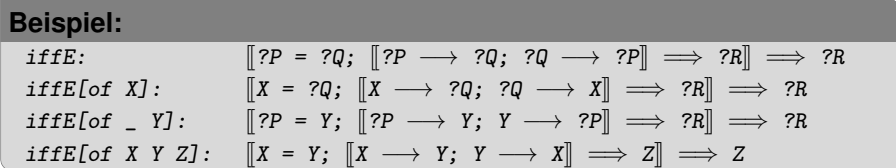

## **Variablen in Regeln spezifizieren mittels** where

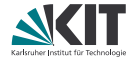

## **Syntax:** Regel[where v=T] Wobei v die zu spezifizierende Variable in der Regel Regel ist  $\blacksquare$   $\tau$  der einzusetzende Term ist **Beispiel:** iffE:  $[[?P = ?Q; [[?P \longrightarrow ?Q; ?Q \longrightarrow ?P]] \implies ?R]]$  $\implies$  ?R

iffE[where  $Q=''X \wedge Y''$ ]:  $[?P = X \wedge Y;$  $[?P \longrightarrow X \land Y; X \land Y \longrightarrow ?P] \implies ?R$  $\implies$  ?R

## **Prämissen in Regeln spezifizieren mittels** OF

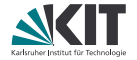

Analog zu of: ganze Prämissen instantiieren

- Attribut *or* gefolgt von Regelnamen.
- Konklusion der Regel und entspr. Prämisse müssen unifizieren.
- Entspr. Prämissen werden durch Prämissen der eingefügten Regel ersetzt.
- Mit \_ werden Prämissen übersprungen.
- Gut bei Induktionshypothesen in Isar einsetzbar (Foo. IH[OF bar]).

### **Beispiel:**

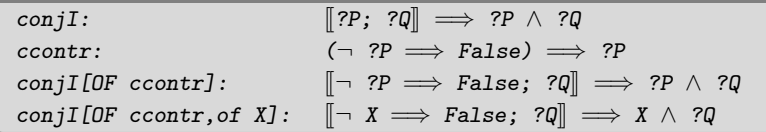

## **Konklusion umdrehen mit** symmetric

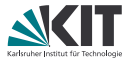

Wenn die Konklusion einer Regel eine Gleichheit falsch herum hat, hilft foo[symmetric]:

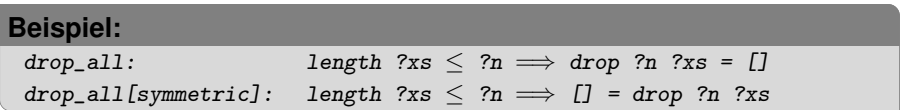

## **Definitionen falten mit** folded **und** unfolded

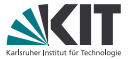

Man kann eine Gleichung (meist eine Definition) in einer Regel substituieren, je nach Richtung mit foo [folded equality] oder foo[unfolded equality]:

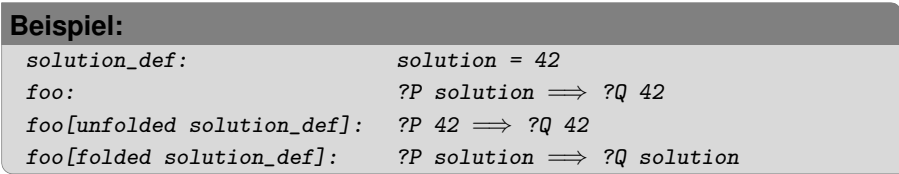

## **Regeln vereinfachen mit** simplified

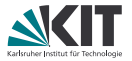

Das Attribut [simplified] lässt den Simplifier eine Regel vereinfachen. Das sollte man bei bewiesenen Lemmas eigentlich nicht brauchen (die kann man direkt "richtig" formulieren), aber in Kombination mit DF oder of ist es oft der beste Weg die Regel wieder in eine Form zu kriegen, mit der z.B. auto intro: arbeiten kann.

### **(Sehr konstruiertes) Beispiel:**

```
take_add:
  take (?i + ?j) ?xs = take ?i ?xs @ take ?j (drop ?i ?xs)
take add[of 5 10]:take (5 + 10) ?xs = take 5 ?xs @ take 10 (drop 5 ?xs)
take_add[of 5 10, simplified]:
  take 15 ?xs = take 5 ?xs \mathcal O take 10 (drop 5 ?xs)
```
## **Regeln vereinfachen mit** simplified

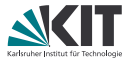

Das Attribut [simplified] lässt den Simplifier eine Regel vereinfachen. Das sollte man bei bewiesenen Lemmas eigentlich nicht brauchen (die kann man direkt "richtig" formulieren), aber in Kombination mit DF oder of ist es oft der beste Weg die Regel wieder in eine Form zu kriegen, mit der z.B. auto intro: arbeiten kann.

### **(Sehr konstruiertes) Beispiel:**

```
take_add:
  take (?i + ?j) ?xs = take ?i ?xs @ take ?j (drop ?i ?xs)
take add[of 5 10]:take (5 + 10) ?xs = take 5 ?xs @ take 10 (drop 5 ?xs)
take_add[of 5 10, simplified]:
  take 15 ?xs = take 5 ?xs \mathcal O take 10 (drop 5 ?xs)
```
Das Attribut kann auch in der Form [simplified regel1 regel2...] verwendet werden. Dann verwendet der Simplifier nur die angegebenen Regeln.

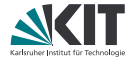

# Teil XXV

## <span id="page-279-0"></span>*[Universelle Fallunterscheidung](#page-279-0)*

## **Fallunterscheidungsregeln**

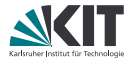

Wir kennen bereits Fallunterscheidung

- klassisch (mit case\_split),
- nach Datentypkonstruktor (Bsp. 11st. exhaust),
- als Regelinversion bei induktiven Prädikaten (Bsp. palin.cases),
- nach Pattern-Matching bei **fun**-Definitionen (Bsp. BigNat.add'.cases).

Alle diese Regeln folgen dem Muster:

```
(Fall1 \implies P) \implies(Fa112 \implies P) \implies(Fall3 \implies P) \implies\ldots \implies P
```
Im Allgemeinen kann jede Regel dieser Form als Fallunterscheidungsregel verwendet werden. Z.B.:

 $(even n \implies P) \implies (odd n \implies P) \implies P$ 

## **Eigene Fallunterscheidungsregeln anwenden**

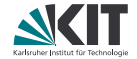

```
lemma even_odd_cases:
  assumes "even n \implies P"
    and "odd n \implies P"
  shows "P"
```
Freie Variablen der Regel müssen instanziiert werden:

```
have "P (n::nat)"
proof (cases n rule: even_odd_cases)
 case 1
  ...
qed
```
## **Eigene Fallunterscheidungsregeln anwenden**

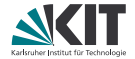

```
lemma even_odd_cases [case_names even odd]:
  assumes "even n \implies P"
    and "odd n \implies P"
  shows "P"
```
Freie Variablen der Regel müssen instanziiert werden:

```
have "P (n::nat)"
proof (cases n rule: even_odd_cases)
 case even
  ...
qed
```
## **Eigene Fallunterscheidungsregeln anwenden**

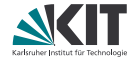

```
lemma even odd cases:
  obtains (even) "even n" | (odd) "odd n"
```
Freie Variablen der Regel müssen instanziiert werden:

```
have "P (n::nat)"
proof (cases n rule: even_odd_cases)
  case even
  ...
qed
```
## **lokale Fallunterscheidung**

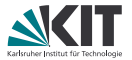

Fallunterscheidung ist auch lokal in einem Isar-Beweis mit dem Kommando **consider** möglich:

```
consider (even) "even n" | (odd) "odd n" by blast
then show ?thesis
proof cases
 case even
  ...
next
 case odd
  ...
```
**qed**

## **lokale Fallunterscheidung**

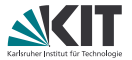

Fallunterscheidung ist auch lokal in einem Isar-Beweis mit dem Kommando **consider** möglich:

```
consider (even) "even n" | (odd) "odd n" by blast
then show ?thesis
proof cases
 case even
  ...
next
 case odd
  ...
qed
```

```
Dabei auch "obtainen" von Variablen möglich:
consider (zero) "n = 0" | (succ) x where "n = Suc x"
then have "even n"
proof cases
 case (succ x) ...
```
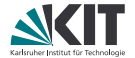

# <span id="page-286-0"></span>Teil XXVI *[Strukturierte Zwischenziele](#page-286-0)*

## **Strukturierte Beweisziele**

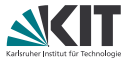

Ähnlich wie **assumes** und **shows** kann man auch für Zwischenziele (**have**) eines Isar-Beweises die Aussage strukturieren:

```
have "P x"
 if "Q x"
  and "R x"
```
Annahmen nach **if** *nicht* im Beweiszustand. Dafür gibt es die Variable that, welche alle **if**-Annahmen enthält.
### **Strukturierte Beweisziele**

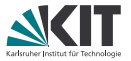

Ähnlich wie **assumes** und **shows** kann man auch für Zwischenziele (**have**) eines Isar-Beweises die Aussage strukturieren:

```
have "P x"
 if meine_annahme_1: "Q x"
 and meine_annahme_2: "R x"
```
- Annahmen nach **if** *nicht* im Beweiszustand. Dafür gibt es die Variable that, welche alle **if**-Annahmen enthält.
- Benamte Annahmen

### **Strukturierte Beweisziele**

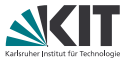

Ähnlich wie **assumes** und **shows** kann man auch für Zwischenziele (**have**) eines Isar-Beweises die Aussage strukturieren:

```
have "P x"
 if meine_annahme_1: "Q x"
 and meine_annahme_2: "R x"
 for x :: nat
```
- Annahmen nach **if** *nicht* im Beweiszustand. Dafür gibt es die Variable that, welche alle **if**-Annahmen enthält.
- Benamte Annahmen
- (Meta-)Allquantifizierte Variablen

### **Strukturierte Beweisziele**

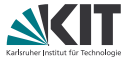

Ähnlich wie **assumes** und **shows** kann man auch für Zwischenziele (**have**) eines Isar-Beweises die Aussage strukturieren:

```
have "P x"
 if meine_annahme_1: "Q x"
 and meine_annahme_2: "R x"
 for x :: nat
```
- Annahmen nach **if** *nicht* im Beweiszustand. Dafür gibt es die Variable that, welche alle **if**-Annahmen enthält.
- **Benamte Annahmen**
- (Meta-)Allquantifizierte Variablen

**if** und **for** auch mit **assume** möglich – nicht aber mit **assumes**. Also nur innerhalb eines Beweises.

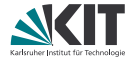

# <span id="page-291-0"></span>Teil XXVII *[Locales](#page-291-0)*

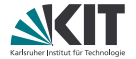

### =⇒ Verwende **Locales**

### **locale**: Definiert neuen Beweiskontext **fixes**: Legt Funktionssymbol fest (wird zu Parameter der Locale) **assumes**: Macht Annahmen über die Locale-Parameter **context <locale> begin ... end**: Öffnet Beweiskontext

#### **Beispiel:**

```
locale Magma =
 fixes M :: "'a set"
 fixes bop :: "'a \Rightarrow'a \Rightarrow'a"
 assumes closed: "a \in M \implies b \in M \implies b bop a b \in M"
context Magma begin <Definitionen, Beweise, ...> end
```
### **Locales erweitern**

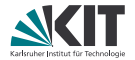

Locales lassen sich mit "+" erweitern:

**Beispiel:**

**locale** Semigroup = Magma + **assumes** assoc: "..."

Auch "Verschmelzen" von Locales möglich:

**Beispiel: locale** Ring = AbelianGroup "M" "add" "zero" + Magma "M" "mul" **for** M :: "'a set" **and** add :: "'a  $\Rightarrow$  'a  $\Rightarrow$  'a" **and** zero :: "'a" **and** mul :: "'a ⇒ 'a ⇒ 'a" + **assumes** assoc: "..."

### **Interpretationen**

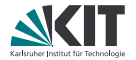

Instanziierung der Locales mit **interpretation**: im Theoriekontext **interpret**: in Beweiskontexten

Vorgehen:

- Angabe der konkreten Parameter
- Locale-Definition "auspacken" mit Taktik **unfold\_locales**
- Beweis der Locale-Annahmen

**Beispiel:**

#### **interpretation** Mod3:

```
Ring "{0::nat,1,2}" "λa b. a + b mod 3" "0" "λa b. a * b mod 3"
 by (unfold_locales) auto
```
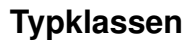

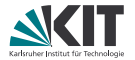

Spezielle Locales mit genau einem Typparameter

**Beispiel:**

```
class Magma =
 fixes M :: "'a set"
 fixes bop :: "'a \Rightarrow'a \Rightarrow'a"
 assumes closed: "a \in M \implies b \in M \implies b bop a b \in M"
context Magma begin <Definitionen, Beweise, ...> end
```
### Instanziierung mittels **instantiation**

Vorteil: Alle Deklarationen innerhalb der Typklasse sind auch auf dem Top-Level verfügbar, die notwendige Instanz wird bei Anwendung durch *Typklasseninferenz* ermittelt.

Mehr dazu: Tutorial **classes** in der Isabelle-Dokumentation

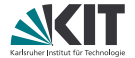

# <span id="page-296-0"></span>Teil XXVIII *[Typedef](#page-296-0)*

## **Eigene Typen in HOL definieren**

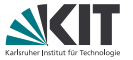

In Isabelle/HOL können eigene Typen definiert werden. Dazu benötigt man

- eine Teilmenge eines existierenden Typs sowie
- ein Beweis, dass diese Teilmenge nicht leer ist.

(Leere Typen würden HOL inkonsistent machen, d.h. man könnte False beweisen.)

### **Eigene Typen in Isabelle/HOL definieren: typedef**

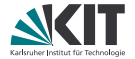

#### **Syntax**

**typedef** typname = "Menge" **morphisms** rep\_fun abs\_fun **by** proof

- typname ist der Name des neuen Typs. Hier dürfen auch Typvariablen verwendet werden  $($   $($   $^{\prime}$ a,  $^{\prime}$   $^{\prime}$ b) typname).
- Menge ist ein Ausdruck vom Typ irgendwas set.
- Morphismen konvertieren zwischen der Menge und dem neuen Typ: rep\_fun :: typname  $\Rightarrow$  irgendwas UNC abs\_fun :: irgendwas  $\Rightarrow$  typname
- Default-Morphismennamen: Rep\_typname und Abs\_typname.
- Das Beweisziel ist  $∃x. x ∈ \text{Menge.}$
- Erzeugt (u. a. und v. a.) diese Lemmas:
	- $rep\_fun:$   $rep\_fun$  ? $x \in$  Menge
	- $rep\_fun\_inverse:$  abs\_fun (rep\_fun ?x) = ?x

rep\_abs\_inverse:  $?y \in \text{Menge} \implies \text{rep\_fun (abs\_fun ?y)} = ?y$ 

### **Beispiel: Nicht-Leere Liste**

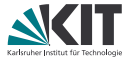

Wir erstellen einen Typ für nicht-leere Listen und beginnen mit der Typ-Definition:

### **Beispiel: Nicht-Leere Liste**

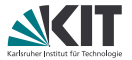

Wir erstellen einen Typ für nicht-leere Listen und beginnen mit der Typ-Definition:

```
typedef 'a ne = "{xs :: 'a list . xs \neq []}"
  by (rule exI[where x = "[undefined]"], simp)
```
### **Beispiel: Nicht-Leere Liste**

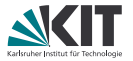

Wir erstellen einen Typ für nicht-leere Listen und beginnen mit der Typ-Definition:

```
typedef 'a ne = "{xs :: 'a list . xs \neq []}"
  by (rule exI[where x = "[undefined]"], simp)
```

```
Weiter ein paar Funktionen auf nicht-leeren Listen:
definition singleton :: "'a \Rightarrow 'a ne"
  where "singleton x = Abs_n e [x]"
definition append :: "'a ne \Rightarrow 'a ne \Rightarrow 'a ne"
  where "append l1 l2 = Abs_ne (Rep_ne l1 @ Rep_ne l2)"
definition head :: "'a ne \Rightarrow 'a"
  where "head l = hd (Rep_ne l)"
definition \text{tail} \cdot \cdot \cdot \cdot \cdot \cdotwhere "tail l = Abs_ne (tl (Rep_ne 1))"
```
### **Beispiel: Lemmas zu Nicht-Leeren Liste**

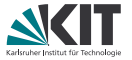

Bei Append kommt der Head der Liste immer von der linken Liste (für allgemeine Listen nicht wahr!):

```
lemma "head (append 11 12) = head 11"
 unfolding head_def append_def
 apply (subst Abs_ne_inverse)
 using Rep_ne[of l1] apply simp
 using Rep_ne[of l1] apply simp
 done
```
### **Beispiel: Mehr Lemmas zu Nicht-Leeren Liste**

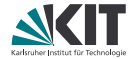

```
Head und Tail ergeben wieder die gesamte Liste:
lemma "append (singleton (head 1)) (tail 1) = 1"
 unfolding head_def append_def singleton_def tail_def
 apply (subst Abs_ne_inverse)
 apply simp
 apply (subst Abs_ne_inverse)
 defer
 using Rep_ne[of l]
 apply simp
 apply (rule Rep_ne_inverse)
 apply simp
 oops
```
### **Beispiel: Mehr Lemmas zu Nicht-Leeren Liste**

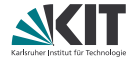

Head und Tail ergeben wieder die gesamte Liste: **lemma** "append (singleton (head  $1$ )) (tail  $1$ ) =  $1$ " **unfolding** head\_def append\_def singleton\_def tail\_def **apply** (subst Abs\_ne\_inverse) **apply** simp **apply** (subst Abs\_ne\_inverse) **defer using** Rep\_ne[of l] **apply** simp **apply** (rule Rep\_ne\_inverse) **apply** simp **oops**

Problem: Das Lemma ist "eigentlich" richtig, aber  $tail$  [a] ist undefiniert, da keine nicht-leere Liste.

## **Beispiel: Richtige Lemmas zu Nicht-Leeren Liste**

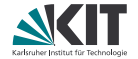

Tail muss eine "normale" Liste zurückgeben:

```
definition tail<sup>'</sup> \cdot \cdot "'a ne \Rightarrow 'a list"
  where "tail' 1 = t1 (Rep_ne 1)"
```

```
definition append' :: "'a ne \Rightarrow 'a list \Rightarrow 'a ne"
  where "append' 11 12 = Abs_ne (Rep_ne 11 @ 12)"
```

```
lemma "append' (singleton (head l)) (tail' l) = l"
 unfolding head_def append'_def singleton_def tail'_def
 apply (subst Abs_ne_inverse, simp)
 using Rep_ne[of l, simplified]
 apply simp
 apply (rule Rep_ne_inverse)
 done
```
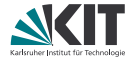

## <span id="page-306-0"></span>Teil XXIX *[Lifting und Transfer](#page-306-0)*

### **Rückblick: Eigene Typen in HOL definieren**

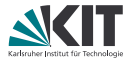

```
typedef 'a ne = "{xs :: 'a list . xs \neq []}"
  by (rule exI[where x = "[undefined]"], simp)
```

```
definition singleton :: "'a \Rightarrow 'a ne"
  where "singleton x = Abs_ne [x]"
definition append :: "'a ne \Rightarrow 'a ne \Rightarrow 'a ne"
  where "append 11 12 = Abs\_ne (Rep_ne 11 @ Rep_ne 12)"
definition head :: "'a ne \Rightarrow 'a"
  where "head l = hd (Rep_ne l)"
```

```
lemma "head (append 11 12) = head 11"
 unfolding head_def append_def
 apply (subst Abs_ne_inverse)
 using Rep_ne[of l1] apply simp
 using Rep_ne[of l1] apply simp
 done
```
### **Heute: lifting und transfer**

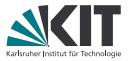

Das Beweisen mit den Abstraktions- und Repräsentationsfunktionen ist mühsam und unnatürlich: So wird die Erhaltung einer Invariante beim Verwenden der Funktion bewiesen, und nicht beim Definieren (siehe tail).

Die Isabelle-Pakete *Lifting* und *Transfer* erlauben es, Funktionen einmal bei der Definition als "korrekt" zu beweisen und Lemmas mit einem Methodenaufruf in die Welt der zugrundeliegenden Repräsentation zu übertragen und dann dort zu beweisen.

### **Lifting und Transfer verwenden**

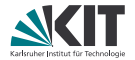

1. Typ registrieren:

**setup\_lifting** type\_definition\_typname

### **Lifting und Transfer verwenden**

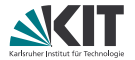

1. Typ registrieren:

**setup\_lifting** type\_definition\_typname

2. Definitionen liften:

**lift\_definition** name :: type **is** "ausdruck"

Beweis

wobei ausdruck die Definition von name auf den konkreten Datentyp ist und der Beweis beweist dass die Typ-Invarianten respektiert werden.

### **Lifting und Transfer verwenden**

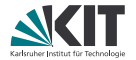

1. Typ registrieren:

**setup\_lifting** type\_definition\_typname

2. Definitionen liften:

**lift\_definition** name :: type **is** "ausdruck"

```
Beweis
```
wobei ausdruck die Definition von name auf den konkreten Datentyp ist und der Beweis beweist dass die Typ-Invarianten respektiert werden.

3. Aussagen auf die konkreten Typen übertragen: **apply** transfer Ersetzt das aktuelle Ziel durch ein gleichwertiges auf dem konkreten Datentyp, indem die per lift definition definierten Funktionen durch ihre konkrete Definition ersetzt werden.

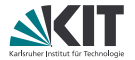

Typ registrieren: **typedef** slist = "{xs. sorted xs}" **morphisms** list\_of as\_sorted **by** (rule  $ext{exI}$  [where  $x = "[]"]$ ) simp

**setup\_lifting** type\_definition\_slist

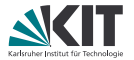

```
Typ registrieren:
typedef slist = "{xs. sorted xs}" morphisms list_of as_sorted
  by (rule exI [where x = "[]"]) simp
```
**setup\_lifting** type\_definition\_slist

```
Definitionen:
lift definition Singleton :: "nat \Rightarrow slist" is "\lambdax. [x]" by simp
lift definition set_of :: "slist \Rightarrow nat set" is "List.set" .
lift definition hd :: "slist \Rightarrow nat" is "List.hd" ...
lift definition take :: "nat \Rightarrow slist \Rightarrow slist" is "List.take" ..
lift definition smerge :: "slist \Rightarrow slist \Rightarrow slist" is "Scratch.merge" by
(rule sorted_merge_sorted)
```
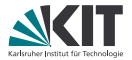

```
Lemmas zu Definitionen auf dem abstrakten Typ:
lemma set_of_Singleton [simp]: "set_of (Singleton x) = \{x\}"
    Aktuelles Ziel: set_of (Singleton x) = \{x\}apply transfer
    Aktuelles Ziel: \wedge x. set [x] = {x}
  apply simp
    Aktuelles Ziel: No subgoals!
  done
oder gleich
by transfer simp
```
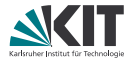

Lemmas können Invarianten nutzen:

**lemma** "list\_of xs = a#b#ys  $\implies$  a  $\leq$  b" Aktuelles Ziel: list\_of xs = a # b # ys  $\implies$  a  $\lt b$ **apply** transfer <code>Aktuelles Ziel:</code>  $\wedge$ xs a b ys. [[sorted xs; xs = a # b # ys]]  $\implies$  a  $\leq$  b **apply** simp Aktuelles Ziel: No subgoals! **done**

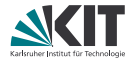

Lemmas mit rein abstrakten Definitionen: **definition** insert :: "nat  $\Rightarrow$  slist  $\Rightarrow$  slist" **where** "insert x xs = smerge xs (Singleton x)"

**lemma** set\_of\_insert [simp]: " $x \in set_of$  (insert x xs)"

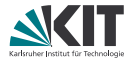

```
Lemmas mit rein abstrakten Definitionen:
definition insert :: "nat \Rightarrow slist \Rightarrow slist"
  where "insert x xs = smerge xs (Singleton x)"
lemma set_of_insert [simp]: "x \in set_of (insert x xs)"
```
Erster Versuch:

**apply** transfer Hier bringt transfer einen nicht weiter!

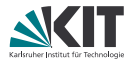

```
Lemmas mit rein abstrakten Definitionen:
definition insert :: "nat \Rightarrow slist \Rightarrow slist"
  where "insert x xs = smerge xs (Singleton x)"
lemma set_of_insert [simp]: "x \in set_of (insert x xs)"
```
Erster Versuch:

**apply** transfer Hier bringt transfer einen nicht weiter!

```
Zweiter Versuch:
  unfolding insert_def by transfer simp
```
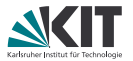

```
Lemmas mit rein abstrakten Definitionen:
definition insert :: "nat \Rightarrow slist \Rightarrow slist"
  where "insert x xs = smerge xs (Singleton x)"
lemma set_of_insert [simp]: "x \in set_of (insert x xs)"
Erster Versuch:
  apply transfer
Hier bringt transfer einen nicht weiter!
Zweiter Versuch:
  unfolding insert_def by transfer simp
Schöner ist:
lemma set_of_smerge: "set_of (smerge xs ys) = set_of xs \cup set_of ys"
  by transfer simp
und dann
  unfolding insert_def by (simp add: set_of_smerge)
```
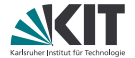

## Teil XXX

## <span id="page-320-0"></span>*[Erzeugung von ausführbarem Code](#page-320-0)*

### **Code exportieren**

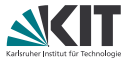

Isabelle kann Formalisierungen nach **SML**, **OCaml**, **Haskell** bzw. **Scala** exportieren.

- =⇒ Dadurch sind verifizierte *ausführbare* Programme möglich.
- **D** Jede HOL-Funktion wird in eine entsprechende Funktion der Zielsprache übersetzt.
- Jeder HOL-Typ wird ein entsprechenden Typ der Zielsprache übersetzt.
- **Basis:** Code-Gleichungen

Code-Erzeugung mit Befehl:

**export\_code** f **in** Sprache **module\_name** Modul **file** Datei

Die definierenden HOL-Gleichungen von *f* werden 1:1 in die Zielsprache übersetzt.

### **Nicht ausführbare Definitionen**

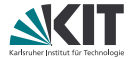

Nicht alle HOL-Funktionen können direkt übersetzt werden.

```
Beispiel
Wie kann die Funktion
double xs =(if (\exists y s. xs = ys \& ys) then Some (THE ys. xs = ys (x y s) else None)
übersetzt werden?
```
### **Nicht ausführbare Definitionen**

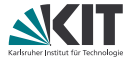

Nicht alle HOL-Funktionen können direkt übersetzt werden.

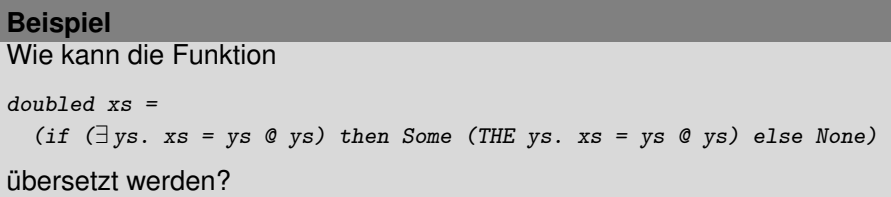

**Problem:** Existenzquantor nur für enum-Typen ausführbar.
# **Nicht ausführbare Definitionen**

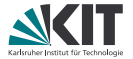

Nicht alle HOL-Funktionen können direkt übersetzt werden.

```
Beispiel
Wie kann die Funktion
double xs =(if (\exists y s. xs = ys \emptyset ys) then Some (THE ys. xs = ys \emptyset ys) else None)
übersetzt werden?
Problem: Existenzquantor nur für enum-Typen ausführbar.
Lösung: Beweise alternative Code-Gleichung:
lemma doubled code [code]: "doubled xs =(let ys = take (length xs div 2) xs in
    (if (xs = ys \oslash ys) then Some ys else None)"
```
#### **Code-Gleichungen**

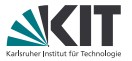

Eine Gleichung kann als Code-Gleichung für *f* verwendet werden, wenn

- f das oberste (und einzige) Funktionssymbol im linken Term ist,
- Patternmatching auf die Parameter von f nur via Datentyp-Konstruktoren erfolgt, und
- für alle Funktionssymbole auf der rechten Seite Code-Gleichungen existieren.

Insbesondere ist es nicht (direkt) möglich "partielle" Code-Gleichungen anzugeben.

Späteres hinzufügen einer Gleichung als Code-Gleichung mit

**declare** lemma [code]

möglich.

## **Beispiel**

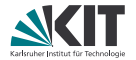

Siehe Formalisierung

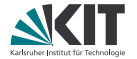

Das Kommando

**value** [code] "t"

übersetzt den Term  $t$  und wertet ihn aus.

- **eval** ist eine Beweis-Taktik, welche versucht, das aktuelle Ziel durch "ausrechnen" (Brute-Force) zu zeigen.
- **code thms** f zeigt alle registrierten Code-Gleichungen an, die zur Auswertung von *f* benötigt werden.
- **print\_codesetup** zeigt *alle* registrierten Code-Gleichungen an.

## **Datatype Refinement mit Invarianten**

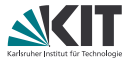

Lifting arbeitet gut mit dem Code-Generator zusammen: Es registriert as\_sorted als Konstruktor für den Typ slist und definierte alle Operationen darauf. Man kann keine Code-Gleichung angeben die mittels as sorted x ein Wert vom Typ slist konstruiert, ohne bewiesen zu haben, dass sorted x gilt.

**export code** insert take list\_of set\_of **in** Haskell

*Manuell:* Auch möglich, dann mit **code\_datatype**, [code abstype] und [code abstract] arbeiten.

 $\implies$  siehe isabelle doc codegen.

## **Code-Präprozessor**

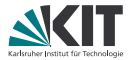

Vor Anwendung der Code-Gleichungen werden diese vom Code-Präprozessor bearbeitet.

- Rewrite-System mit ähnlicher Mächtigkeit wie Simplifier
- Attribute **code\_abbrev** bzw. **code\_unfold** verwenden, um Gleichungen zu registrieren
- **print\_codeproc** zeigt das Präprozessor-Setup an

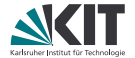

# <span id="page-330-0"></span>Teil XXXI *[Koinduktion](#page-330-0)*

# **Was ist Koinduktion?**

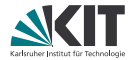

Duales Prinzip zu Induktion

Induktive Definition:

*kleinster* Fixpunkt, der die definierende Gleichung erfüllt.

#### Koinduktive Definition:

*größter* Fixpunkt, der die definierende Gleichung erfüllt.

# **Was ist Koinduktion?**

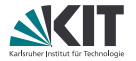

#### Duales Prinzip zu Induktion

#### Induktive Definition:

*kleinster* Fixpunkt, der die definierende Gleichung erfüllt. Induktionsprinzip: Um eine Eigenschaft für alle Elemente zu zeigen, genügt es sie für eine beliebige Menge zu zeigen, die die definierende Gleichung erfüllt. (Der kleinste Fixpunkt muss darin enthalten sein)

#### Koinduktive Definition:

*größter* Fixpunkt, der die definierende Gleichung erfüllt. Koinduktionsprinzip: Jede Menge, die die definierende Gleichung erfüllt, ist in der koinduktiven Definition enthalten.

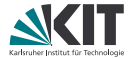

#### **Beispiel: Reflexiv transitive Hülle**

**inductive** rtc :: "('a  $\Rightarrow$  'a  $\Rightarrow$  bool)  $\Rightarrow$  'a  $\Rightarrow$  'a  $\Rightarrow$  bool" **for**  $r :: "\n' a \Rightarrow 'a \Rightarrow bool)"$ **where** refl: "rtc r x x" trans: "r x  $y \implies$  rtc r y z  $\implies$  rtc r x z"

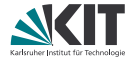

#### **Beispiel: Reflexiv transitive Hülle**

**inductive** rtc :: "('a  $\Rightarrow$  'a  $\Rightarrow$  bool)  $\Rightarrow$  'a  $\Rightarrow$  'a  $\Rightarrow$  bool" **for**  $r :: "\n' a \Rightarrow 'a \Rightarrow bool)"$ **where** refl: "rtc r x x" trans: "r x  $y \implies$  rtc r  $y z \implies$  rtc r x z"

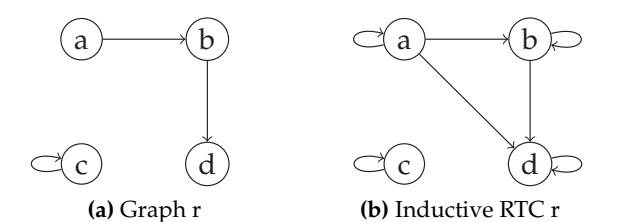

aus (C) Andreas Lochbihler, DOI 10.5445/KSP/1000028867, KIT Scientific Publishing, Karlsruhe, 2012

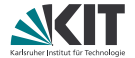

#### **Beispiel: Reflexiv transitive Hülle coinductive** rtc :: "('a  $\Rightarrow$  'a  $\Rightarrow$  bool)  $\Rightarrow$  'a  $\Rightarrow$  'a  $\Rightarrow$  bool" **for**  $r$  :: "('a  $\Rightarrow$  'a  $\Rightarrow$  bool)"

**where** refl: "rtc r x x"

trans: "r x  $y \implies$  rtc r  $y z \implies$  rtc r x z"

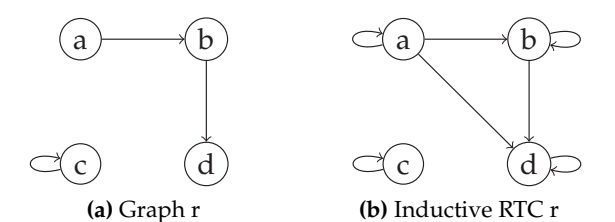

aus (C) Andreas Lochbihler, DOI 10.5445/KSP/1000028867, KIT Scientific Publishing, Karlsruhe, 2012

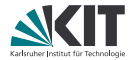

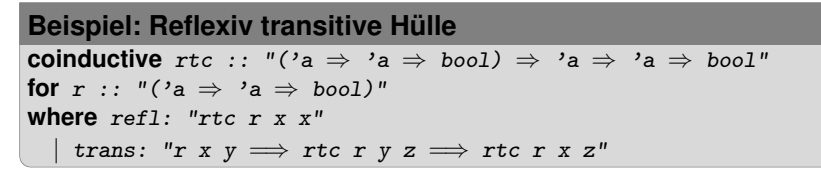

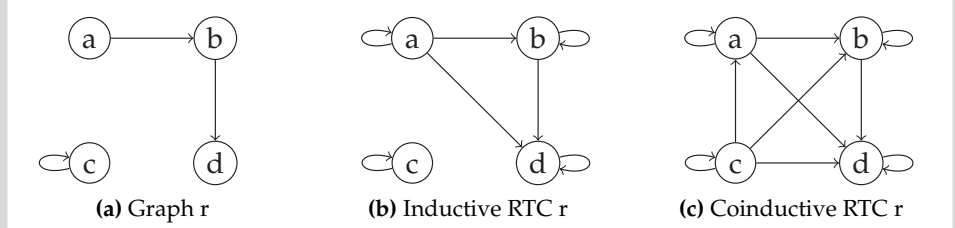

aus (C) Andreas Lochbihler, DOI 10.5445/KSP/1000028867, KIT Scientific Publishing, Karlsruhe, 2012

#### **Koinduktive Beweise**

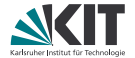

**Induktionsschema für** rtc**:** rtc.induct rtc r a  $b \implies (\wedge x. P x x)$  $\implies$  ( $\land$  x y z. r x y  $\implies$  rtc r y z  $\implies$  P y z  $\implies$  P x z)  $\implies P$  a b

#### **Koinduktive Beweise**

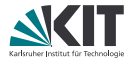

**Induktionsschema für** rtc**:** rtc.induct rtc r a  $b \implies (\wedge x. P x x)$  $\implies$  ( $\land$  x y z. r x y  $\implies$  rtc r y z  $\implies$  P y z  $\implies$  P x z)  $\implies P$  a b

**Koinduktionsschema für** rtc**:** rtc.coinduct

 $X$  a  $b \implies$  $(\wedge a \ b. \ X \ a \ b \implies$  $(\exists x. a = x \land b = x) \lor$  $(\exists x \ y \ z. a = x \land b = z \land r \ x \ y \land (X \ y \ z \lor r \tau \ c \ r \ y \ z))) \implies$ rtc r a b

Beweismethoden: coinduct/coinduction – analog zu induct/induction

# **Koinduktive Datentypen und Funktionen**

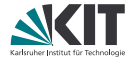

**Beispiel: Lazy Listen codatatype** 'a llist = lnull: LNil | LCons (lhd: 'a) (ltl: "'a llist")

Auch hier *duale Sichtweise*: Elemente werden erzeugt, statt abgebaut.

**Beispiel: Iterate primcorec** literate :: "('a  $\Rightarrow$  'a)  $\Rightarrow$  'a  $\Rightarrow$  'a llist" **where** "literate  $f$   $s$  =  $LCons$   $s$  (literate  $f$   $(f$   $s)$ )"

Mehr: siehe Sitzung.

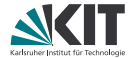

# Teil XXXII

# <span id="page-340-0"></span>*[Dokumentenerzeugung](#page-340-0)*

#### **Dokumentenerzeugung**

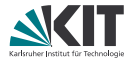

Isabelle kann Theorien mit LATEX schön setzen.

Dazu muss man eine *Sitzung* definieren. Am einfachsten geht das mit isabelle mkroot -d name.

Die Datei ROOT führt alle verwendeten Theorien auf. Die Datei document/root.tex enthält den LATEX-Rahmen.

Man lässt Isabelle mit isabelle build -D . die Theorien verarbeiten und die PDF-Dateien erzeugen.

# **LaTeX in Isabelle-Theorien**

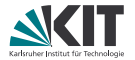

Normaler Text (einschließlich LATEX-Makros) kann mittels **text** (bla bla) eingefügt werden.

Kommentare (- (bla bla) erscheinen *nicht* im Dokument!

# **Strukturierung**

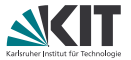

Statt LATEX-Befehle wie \section, \subsection etc. in **text**-Blöcke einzubauen kann man die entsprechenden Isabelle-Befehle

- **chapter** (bei geeigneter \documentclass)
- **section**
- **subsection**
- **subsubsection**

verwenden.

Ähnlich wie in Markdown können Listen auch ohne LATEX-Befehl angegeben werden. Dazu werden spezielle Bullet-Points verwendet. Diese kann man in jEdit mittels \item für ungeordnete und \enum für geordnete Listen eingeben.

# **Anti-Quotations**

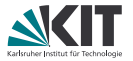

Man kann Ausdrücke verschiedener Art von Isabelle in das Dokument einfügen lassen: Nach

```
definition N : : nat where ''N = 0theorem great_result: "N = N * P" unfolding N\_def by simp
wird aus
text \left\langleAfter defining @{thm N_def} we were finally able
  to prove @{thm great_result}.
```
in der Dokumentausgabe

After defining  $N = 0$  we were finally able to prove  $N = N * ?P$ .

#### **Weitere Anti-Quotations**

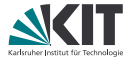

Neben @{thm ...} sind noch nützlich:

- $\mathcal{O}\{\text{theory} \dots\}$  verweist auf einen (importierten) Theorie-Namen,
- @{term ...} setzt einen Term,
- $\mathcal{O}\left\{\text{term\_type} \dots\right\}$  ebenso, aber mit Typ,
- $\mathfrak{C}$ {typ  $\dots$ } setzt einen Typ,
- @{value ...} evaluiert einen Term und zeigt das Ergebnis,
- @{text ...} setzt beliebigen Text im Isabelle-Stil.

Während  $\mathcal{Q}_{t\text{thm}}$  ... } garantiert, dass nur bewiesenes gedruckt wird, überprüfen die anderen nur die Typisierung, und mit  $\mathscr{E}\left\{test \ldots\right\}$  lässt sich alles ausgeben.

Beim Ausgeben von Lemmas ist oft @{thm great\_result[no\_vars]} schöner als @{thm great\_result}.

#### **Reihenfolge der Dateien**

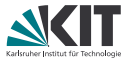

Standardmäßig enthält document/root.tex den Befehl \input{session} und session.tex (von Isabelle erstellt) enthält für jede Theorie foo eine Zeile \input{Example.tex}.

Man kann natürlich auch die Theorie-Dateien direkt in document/root.tex einbinden, etwa um dazwischen noch Text wie Kapitelüberschriften oder Einleitungen zu setzen.

Auch will man vielleicht in der Einleitung schon auf alle Definitionen und Ergebnisse vorgreifen. Dazu erstellt man z.B. eine Theorie Introduction und bindet diese in document/root.tex am Anfang ein.

Für Theorien, die in ROOT mit der Option document = false versehen sind, werden nicht in das Dokument aufgenommen (die trotzdem erzeugte .tex-Datei ist leer).

#### **Mehr Informationen**

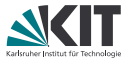

zu mehr Anti-Quotations siehe das Isabelle Referenz-Handbuch (isabelle doc isar-ref).

Für mehr LATEX-Spielereien wie z.B. die Ausgabe

$$
\begin{array}{c}\nP\ 0 \quad \Lambda \text{nat.} \quad \frac{P \text{ nat}}{P \text{ (Suc nat)}} \\
\hline\n\end{array}
$$

P nat

```
für
text \{\begin{matrix} \end{matrix}\}@{thm[mode=Rule] nat.induct[no_vars]}
\end{center}siehe isabelle doc sugar.
```
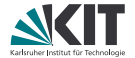

# <span id="page-348-0"></span>Teil XXXIII *[Lean: Mit starken Typen abhängen](#page-348-0)*

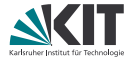

#### **Demo: Aussagenlogik**

#### **Curry-Howard-Korrespondenz**

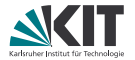

#### Terme ↔ Beweise Typen  $\leftrightarrow$  Aussagen

#### **Curry-Howard-Korrespondenz**

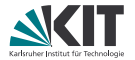

#### Terme  $\leftrightarrow$  Beweise

- Typen  $\leftrightarrow$  Aussagen
- 
- Abhängige Typen! ↔ Prädikatenlogik

- Polymorphe Typen ↔ Aussagenlogik zweiter Ordnung
	-

 $\Pi x : AB$   $\forall x : AB$ 

#### **Curry-Howard-Korrespondenz**

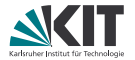

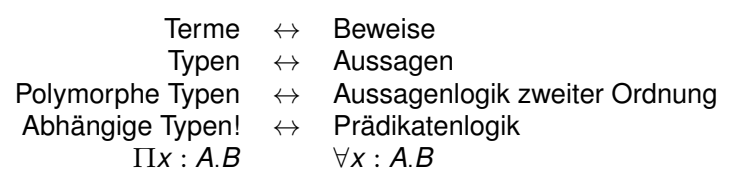

⇒ Eine Sprache, ein Typsystem sowohl für Definitionen als auch Beweise

**Pi-Typen**

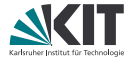

Einfach getypter Lambda-Kalkül

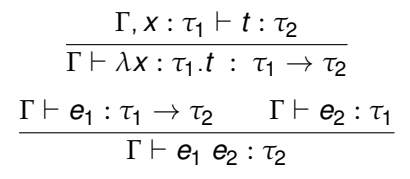

## **Pi-Typen**

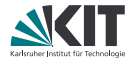

Einfach getypter Lambda-Kalkül

$$
\frac{\Gamma, x : \tau_1 \vdash t : \tau_2}{\Gamma \vdash \lambda x : \tau_1.t : \tau_1 \rightarrow \tau_2}
$$
\n
$$
\frac{\Gamma \vdash e_1 : \tau_1 \rightarrow \tau_2 \qquad \Gamma \vdash e_2 : \tau_1}{\Gamma \vdash e_1 \ e_2 : \tau_2}
$$

Calculus of Constructions *[Coquand, Huet 1986]*

$$
\frac{\Gamma, x : \tau_1 \vdash t : \tau_2}{\Gamma \vdash \lambda x : \tau_1.t : \Pi x : \tau_1.\tau_2}
$$
\n
$$
\frac{\Gamma \vdash e_1 : \Pi x : \tau_1.\tau_2 \qquad \Gamma \vdash e_2 : \tau_1}{\Gamma \vdash e_1 \ e_2 : \tau_2[e_2/x]}
$$

## **Pi-Typen**

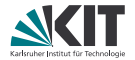

Einfach getypter Lambda-Kalkül

$$
\frac{\Gamma, x : \tau_1 \vdash t : \tau_2}{\Gamma \vdash \lambda x : \tau_1.t : \tau_1 \rightarrow \tau_2}
$$
\n
$$
\frac{\Gamma \vdash e_1 : \tau_1 \rightarrow \tau_2 \qquad \Gamma \vdash e_2 : \tau_1}{\Gamma \vdash e_1 e_2 : \tau_2}
$$

Calculus of Constructions *[Coquand, Huet 1986]*

$$
\frac{\Gamma, x : \tau_1 \vdash t : \tau_2}{\Gamma \vdash \lambda x : \tau_1.t : \Pi x : \tau_1.\tau_2}
$$
\n
$$
\frac{\Gamma \vdash e_1 : \Pi x : \tau_1.\tau_2 \qquad \Gamma \vdash e_2 : \tau_1}{\Gamma \vdash e_1 \ e_2 : \tau_2[e_2/x]}
$$

 $\tau_1 \rightarrow \tau_2 \equiv \Pi$  \_ :  $\tau_1$ .  $\tau_2$ 

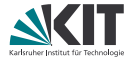

#### **Demo: Prädikatenlogik**

# **Syntaktischer Vergleich**

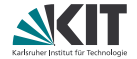

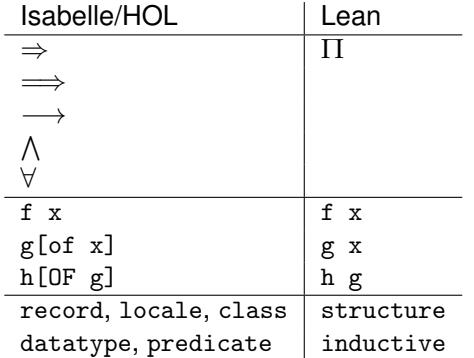

# **Typen gut, alles gut?**

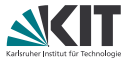

Ein stärkeres Typsystem erschwert leider auch die Implementierung von Automation. Lean hat bisher

- ein grundsätzliches simp, "conditional term rewriter"
- SMT-Primitive wie E-Matching und Congruence Closure
- kein auto, ...
- keinen Sledgehammer

## **Typen gut, alles gut?**

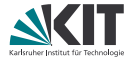

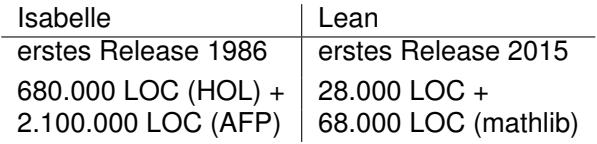
# **Lean 3**

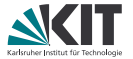

- Benutze Lean als seine eigene Metaprogrammiersprache
	- Definiere Taktiken, Syntaxerweiterungen, Debugger, ... in Lean
	- Strikte Trennung zu konsistentem Sprachteil
- Führe Metaprogramme in (relativ effizienter) VM aus
- Baue auf effizienten in C++ definierten Primitiven auf
- *A Metaprogramming Framework for Formal Verification* Ebner, Ullrich, Roesch, Avigad, de Moura; ICFP 2017

## **Lean 4**

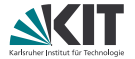

- Teilweiser Rewrite begonnen 2018
- Interne Vereinfachungen und Refactorings
- Neuer Parser implementiert in Lean
	- **Erlaubt erweitertes Backtracking**
	- Baut einen verlustfreien konkreten Syntaxbaum auf
	- $\Rightarrow$  Basis für Refactorings, Editorunterstützung, Dokumentenerzeugung, ...
		- **Lisp/Racket-artiges Makrosystem für hygienische Abkürzungen**
- Neues Backend implementiert in Lean
	- **Anbindung an LLVM für JIT- und native Kompilierung**
	- ⇒ Lean als allgemeine Programmiersprache

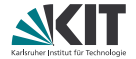

<https://leanprover.github.io>

*Theorem Proving in Lean* – mit Online-Editor [https://leanprover.github.io/theorem\\_proving\\_in\\_lean/](https://leanprover.github.io/theorem_proving_in_lean/)

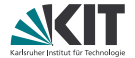

# Teil XXXIV

# <span id="page-363-0"></span>*[Projektvorstellungsvorbereitung](#page-363-0)*

### **Projektvorstellung**

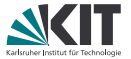

- Ergebnisse werden im Oberseminar des Lehrstuhls vorgestellt
- Termin: 17. Juli 2018, **10 Uhr**
- Ort: Seminarraum 010
- 15 Minuten pro Gruppe
- Folien als PDF vorher per Mail an <ullrich@kit.edu> oder <denis.lohner@kit.edu> oder auf USB-Stick mitbringen.

### **Ablauf**

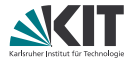

- 1. Gruppe: H., P.
	- Syntax und Semantik vorstellen
	- Determinismusbeweis (nur sehr kurz)
	- Definition der Konstantenpropagation und -Faltung
	- Semantikerhaltung und Beschleunigungsaussage
	- **I**dempotenzbeweis
	- **E** Erfahrungen, Feedback, Statistiken (lines of code, Anzahl der Lemmas)
- **2. Gruppe: J., R.** 
	- Definition der Konstantenpropagation und -Faltung
	- Semantikerhaltung und Beschleunigungsaussage
	- **Typsystem vorstellen**
	- **Typisierbarkeitserhaltung**
	- **E** Erfahrungen, Feedback, Statistiken (lines of code, Anzahl der Lemmas)

## **Allgemeine Hinweise**

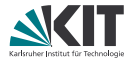

- Beweisideen deutlich machen
- Beweismethode nennen (Induktion etc.)
- Bei Induktion Verallgemeinerung und Invarianten zeigen und begründen
- Nicht jeden Fall eines Beweises einzeln durchnudeln

Siehe auch Termin zur Dokumentenerzeugung! Generierten LaTex-Code aus <output/document/Theorie.tex> kopieren ist ok und üblich.

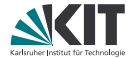

# Teil XXXV

# <span id="page-367-0"></span>*[Dokumentenerzeugung](#page-367-0)*

#### **Dokumentenerzeugung**

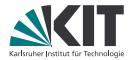

Isabelle kann Theorien mit LATEX schön setzen.

Dazu muss man eine *Sitzung* definieren. Am einfachsten geht das mit isabelle mkroot -d name.

Die Datei ROOT führt alle verwendeten Theorien auf. Die Datei document/root.tex enthält den LATEX-Rahmen.

Man lässt Isabelle mit isabelle build -D . die Theorien verarbeiten und die PDF-Dateien erzeugen.

## **LaTeX in Isabelle-Theorien**

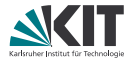

Normaler Text (einschließlich LATEX-Makros) kann mittels **text** (bla bla) eingefügt werden.

Kommentare (- (bla bla) erscheinen *nicht* im Dokument!

## **Strukturierung**

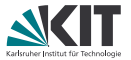

Statt LATEX-Befehle wie \section, \subsection etc. in **text**-Blöcke einzubauen kann man die entsprechenden Isabelle-Befehle

- **chapter** (bei geeigneter \documentclass)
- **section**
- **subsection**
- **subsubsection**

verwenden.

Ähnlich wie in Markdown können Listen auch ohne LATEX-Befehl angegeben werden. Dazu werden spezielle Bullet-Points verwendet. Diese kann man in jEdit mittels \item für ungeordnete und \enum für geordnete Listen eingeben.

### **Anti-Quotations**

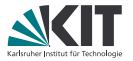

Man kann Ausdrücke verschiedener Art von Isabelle in das Dokument einfügen lassen: Nach

```
definition N : : nat where ''N = 0theorem great_result: "N = N * P" unfolding N\_def by simp
wird aus
text \left\langleAfter defining @{thm N_def} we were finally able
  to prove @{thm great_result}.
```
in der Dokumentausgabe

After defining  $N = 0$  we were finally able to prove  $N = N * ?P$ .

### **Weitere Anti-Quotations**

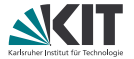

Neben @{thm ...} sind noch nützlich:

- $\mathcal{O}\{\text{theory} \dots\}$  verweist auf einen (importierten) Theorie-Namen,
- @{term ...} setzt einen Term,
- $\mathcal{O}\left\{\text{term\_type} \dots\right\}$  ebenso, aber mit Typ,
- $\mathfrak{C}$ {typ  $\dots$ } setzt einen Typ,
- @{value ...} evaluiert einen Term und zeigt das Ergebnis,
- @{text ...} setzt beliebigen Text im Isabelle-Stil.

Während  $\mathcal{Q}_{t\text{thm}}$  ... } garantiert, dass nur bewiesenes gedruckt wird, überprüfen die anderen nur die Typisierung, und mit  $\mathscr{E}\left\{test \ldots\right\}$  lässt sich alles ausgeben.

Beim Ausgeben von Lemmas ist oft @{thm great\_result[no\_vars]} schöner als @{thm great\_result}.

### **Reihenfolge der Dateien**

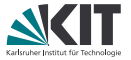

Standardmäßig enthält document/root.tex den Befehl \input{session} und session.tex (von Isabelle erstellt) enthält für jede Theorie foo eine Zeile \input{Example.tex}.

Man kann natürlich auch die Theorie-Dateien direkt in document/root.tex einbinden, etwa um dazwischen noch Text wie Kapitelüberschriften oder Einleitungen zu setzen.

Auch will man vielleicht in der Einleitung schon auf alle Definitionen und Ergebnisse vorgreifen. Dazu erstellt man z.B. eine Theorie Introduction und bindet diese in document/root.tex am Anfang ein.

Für Theorien, die in ROOT mit der Option document = false versehen sind, werden nicht in das Dokument aufgenommen (die trotzdem erzeugte .tex-Datei ist leer).

### **Mehr Informationen**

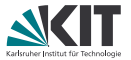

zu mehr Anti-Quotations siehe das Isabelle Referenz-Handbuch (isabelle doc isar-ref).

Für mehr LATEX-Spielereien wie z.B. die Ausgabe

$$
\begin{array}{c}\nP 0 \\
\hline\n\end{array}\n\quad \text{Mat. } \frac{P \text{ nat}}{P \text{ (Suc nat)}}
$$

P nat

```
für
text \{\begin{matrix} \end{matrix}\}@{thm[mode=Rule] nat.induct[no_vars]}
\end{center}siehe isabelle doc sugar.
```